le 1er hebdomadaire des programmes informatiques

*LHEBDOGICIELS* 

# ATARI nous a tous pris pour des cons!

Vous avez commandé un logiciel | te six, voire dix semaines et vous ne la l'int<br>l'avez pas regu ? Ce n'est pas la ven grave, attendez donc encore six a<br>mois cu un an !

Vous avez pris la peine de nous | ima écrire pour nous passer une por<br>commande de logiciel Atari, da nous<br>nous envoyer un chéque, de n'en payer le timbre et d'aller a la | l poste pour nous l'expédier. Nous | Ver vous avons renvoyé le chéque et pas II pas II pas II de vous pas II pas II de vous internationale de vous II de vous II de vous II de vous II de vous II de vous II de vous II de vous II de vous II de vous II de vous II de ciel en question ? Ce n'est pas de grave, jouez donc é autre chose, Vo et puis vous n'avez que ca à faire | c

et Hebdogiciel aussi !<br>Vous attendiez Joust pour Apple ou Dig Dug<br>ou Dig Dug pour Vic 20 ? Atari ne bloi Ie sortira probablement jamais | co.<br>mais ce n'est pas grave, il existe | pa d'autres logiciels de jeu et vous | con n'etes jamais qu'un consomma-

Vous prenez Hebdogiciel pour ne des rigolos comment peuvent-ils | co faire une pieine page de publicité, a leur frais, pendant onze s'ét<br>semaines pour des softs Atari quils ne livrent pas ? Ce n'est pas<br>pas grave, allez donc vous faire cuire un oeuf

Et vous. Hebdogiciel avec votre di petit hippocampe, vous êtes i as jeunes et amusents, nous avons | en | fait de bonnes affaires ensemble. | de non ? Ce n'est pas bien grave si i vos lectaurs ne sont pas de contents, ils s'arrêteront bien de | 6 } rouspêter un jour, non ? Vous | l'hel passez pour des rigolos ? Si vous dér n etes pas contents .... ,.

En gros. voila le discours qu'auraient pu vous tenir les services | Le<br>commerciaux d'Atari si vous | vra aviez eu affaire à eux directement. Le probleme e'est que jus-

tement vous n'avez pas affaire é en n'y<br>eux directement: Hebdogiciel est el est I'intermediaire qui a cautionne la vente de ces jeux et Hebdogiciel | Et attaque Atari devant les tribunaux compétents. Nous tenons à notre av.<br>«mage de marque ! Mais n'antici- il sit pons pas, je vais vous raconter | hou toute l'histoire, vous allez voir ce pro n'est pas triste : Atarigolons un au

Vers la fin du mois de Mai, j'ap- a prends qu'Atari s'apprete a sortir des logiciels de ses célébres jeux vei<br>de café sur quatre ordinateurs. | Dir Voyant qu'il s'agit de jeux aussi | soi connus que dig dug, centipéde et [ pé<br>donkey kong ou encore de jeux | roi ires rGcents comme Pole Position, j'appelle les services Et commerciaux d'Atari France pour | nos passer d'urgence une commande. II me faudra attendre le 26 juin pour avoir la visite d'un | des représentant: plus de trois semai- | pho nes dattente et des dizaines de coups de téléphone pour avoir le la droit d'acheter des logiciels. u c'était plutôt mai parti ! Enfin le | affirmi<br>commande est tout de méme | sont li passee etle <sup>26</sup> juin on me pro- met la livraison immediate de <sup>680</sup> logiciels représentant 42 produits | les différents. Cette promesse étant | d'a assortie d'un bon de commande | qui e en bonne et due forme et le délai | m de Inraison "Immédiat et urgent" da y figurent par écrit, la campagne | août de publicité est mise en route: le | c 6 juillet nous faisons la une de { Tex: I'hebdo avec les Atanisoft et nous | pas démarrons la page de publicité | Pi pour la vente par correspon- | Tec dance.

Le 2 juillet, nous recevons la Evraison "immediate et urgente' avec una légére différence par | fil rapport <sup>a</sup> la commande initiate : il

n'y a que 165 logiciels sur les jun<br>680 commandés et seulement 19 exc titres de livres sur 42 !

Et c'est ici que le cauchemar coloni<br>commence : Atari France va Et d avancer toutes les excuses possibles et imaginables pour ne pas a honorer ses engagements : les i «is produits sont coincés au stock, | ce c<br>au dépot, dans un camion, dans | un c les toilettes, chez ma tante. Les inon emballages ne sont pas confor- mes. les etiquettes sont <sup>a</sup> I'en vers, les modes d'emploi ne sont | qu' pas en français. Le service livrei- son<br>son est aurchargé, le service ex- il vri pedition est en vacances. la di rection est en conférence et le | s service commercial est fatigue. Et pendant ce temps la, vous | vrer nous envoyez des commandes. des dizaines. des centaines et bientdt des milliers de commandes ! Tous les jours nous Miéphonons pour obtenir la livraison | m des produits commandés, tous | ce les jours on nous réponds avec pon<br>une nouvelle excuse et on nous il lonc affirme que "enfin, ca y est . ils . . Et .<br>sont lè, on vous livre demain l". . . pier<br>Nous laissons, deux personnes. . . No dans las locaux où nous stockons ble les logiciels pendant tout le mois | qui, d'août pour attendre la Evraison. Il di qui arrive demain, toujours demain: ils attendront en vain pendant toutes les vacances ! Le 14 du aoCt on nous livre une nouvelle [ ave Texas: 100 pièces, mais toujours | no pas les autres <sup>I</sup> Le 23 aoOl. 200 Pole Position, toujours pour non Texas at toujours rien pour les autres ! Et ainsi de suite pendant | mér 11 semaines ! Et toujours pas de j Vou lettres, toujours pas de coups de | nou fil concernant ces retards ! Et toujoure aucun moyen d'obtenir | No

un responsable au téléphone, à i no croire qu'il passe ses journées en | pou conférence et ses nuits en réunion !

Et pendant ce temps lá nous | bur vous renvoyons vos cheques: quand vous avez commande plu sieurs logiciels, il faut vous livrer | r ce qui est en stock et vous faire de<br>un chéque pour les produits Atari Li non livrés. Espérant toujours | me qu'ils vont enfin tenir leur promesse, nous allons meme jus qu'à ne pas renvoyer les chéques | luel sous huit jours puisqu'ils vont livrer demain <sup>I</sup>

Heureusement que nous ne fai-<br>sons pas partie des gens qui encaissent les chéques avant de livrer.

Et le 10 septembre. e'est le bouquet final, 'ca y est, tout est dis- d ponible, nous vous livrons de- inv<br>main (pour changer un peu I ) mai<br>mais il y a un petit probléme : i un certains logiciels ne sont pas dis- | c ponibles, ne le seront pas avant | cor longtemps ou peut-être jamais" ! ! c Et on nous remet un tres joli papier, avec les dates' de disponibilite qui s'echelonnent de "disponible immediatement" à "?", oui. i ri oui, vous avez bien lu : delai de disponibilité - point d'interrogetion, pour des produits qui figuraient aur la commande d'origine | m du mois de juin ! Trois mois après } de avoir pris une commande pour "li vraison immediate ", Atari an nonce un délai inconnu pour les java<br>mêmes produits. il faut le faire. Il ni non ? Et certains produits sont | da purement et simplement suppri- pli<br>més du catalogue, et allez donc ! vo<br>Vous êtes d'accord avec moi ? Ils ... mi nous ont vraiment tous pris pour des cons <sup>I</sup>

Notre gentillesse a ses limites el

nous n'acceptons nipour nous ni pour les lecteurs d'Hebdogiciel bill de nous faire traiter de lasorte nous les attaquons devant les tri bunaux, même si nous sommes un "petit journal de ngolos" qui s'attaquent au monstre internatio nal quest Atari et nous arretons de vendre leurs produits.

Les lois sont faites pour tout le monde, y compris pour Atari et | pour les sociétés américaines. Et que ceux de nos fournisseurs actuels ou futurs qui pensent qu'il vaut mieux ne rien vendre à un journal qui a une aussi mauvaise "mentalite" que lanotre, se souviennent que les lois sur les rofus de vente existent aussi pour tout le monde <sup>1</sup>

Pour essayer de nous faire pardonner d'avoir été la cause bien [1] involontaire d'une deception (si minime soit-elle), nous ferons list une remise de 10% sur leur pro chain echat à tous ceux qui ont qui ne les ont pas reçus. Cette remise est cumulable avec la ramise abonne,

Si c'est votre cas, gardez le courrier que vous avez raçu quand nous vous avons renvoye votre cheque et joignez-le é votre prochain achat en enlevant vous- de lacommanden<br>même 10 % sur la montant total de lacommande.<br>de la commande. Si vous faites partie de ceux qui ont encore des problémes à ce sujet ou si vous avez jete le courrier en question, ne nous téléphonez pas. le standard va exploser : ecrivez nous plutôt pour que nous vous renvoyons un bon de <sup>10</sup> % de re-mise sur votre prochain achat.

Gerard CECCALDI |

8F

DES PROGRAMMES POUR VOTRE ORDINATEUR : APPLE II ET IIE CANON X-O7 . CASIO FX 702-P . COMMODORE 64 ET VIC 20. HECTOR HR. HEWLETT PACKARD HP 41. ORIC 1 ET ATMOS. SHARP MZ, PC 1251, PC 1500 . SINCLAIR ZX 81 ET SPECTRUM.  $\begin{bmatrix} \end{bmatrix}$ TANDY TRS 80. TEXAS TI-99/4A. THOMSON TO7.

# **RING**

Toutes les places sont loudes, Le plus grand match de<br>boxe va commencer dans qualques instants. Il se fat<br>en 10 rounds de 3 minutes. Qui va gegner? Les paris<br>sont ouverts!

te d'emploi est dans le programme.

#### Didier DELANSAY

o HEM 11 BASIC E1ENDU<br>0 HEM 110 - DELANSAY<br>0 CRLL D.CAM +1 DALL SCHEEN(13)<br>0 CALL D.CAM +1 DALL SCHEEN(13)<br>0 CRLL, D.JST+1 HENT 1 +1 DALL DOLEN(1,1)

|}<br>|HESTORE 240 (| 005UB 1930<br>|CALL OHAR(|28,"030304030E10244CD4E46<br>|SOROA3ECONG&ODO700B24322927E&E040905

CHAT (132, "E3ESAA934E20100C04040

SPRITE (#20,128, 9,110, 1, 0,14) 11

u.c. SPRITE: W.W., For. 7, Flor. 1, 2, 200 11<br>|SELAN' AT (22,6) : "Vouler-vous live :<br>|DINTLAY AT (23,6) : "Megle du Jau? (0)

0010 220<br>CALL PATTERN(628,1321++ FDM 1-1 TO 1<br>- NESTON: 310 ++ GALL PATTERN(626,128)<br>- NESTON: 310 ++ GORGS 1980<br>- DALL ARY(0,KLB)++ IF RP78 ON N=11 THEM 240 61.

RESENTATION<br>82, 82, 82, 0, 0, 73, 0, 78, 0,

2<br>#2.0.0.82.0.75.0.70.70.0

to #2,0,0,82,0,73,0,78,0,0,78,0,71

M MIRIOG<br>TA 200, 2014, 200, 880, 100, 1047, 100,<br>880, 100, 1179, 100, 1047, 400, 990<br>TA 100, 1319, 100, 1179, 100, 1047, 10<br>0, 880, 200, 231, 400, 200, 200, 00, 210, 7<br>TA 79, 220, 23, 242, 50, 220, 00, 220, 7<br>, 242, 100, 2

DATA 13,1,-nd is journ wet KD et a<br>DATA 14,1,perdu la partie.<br>DATA 17,1,Utilieur le bouton TIR pou

.<br>Po Baia is menter un coup.<br>Po Baia is mentore 320 is domain if

# **MAXIT**

MAXIT est un jeu de stratégie aux règles très simples<br>(la règle du jeu est donnée par le programme). Il est compatible ORIC 1/ATMOS.

Au début, un choix n'entraîne que

GOURNOM<br>GOURNOM<br>GOURNOM<br>GOVGENCY - Y -1403年 1403年 1403年 1403年 1403年 1403年 1403年 1403年 1403年 1403年 1403年 1403年 1403年 1403年 1403年 1403年 1403年 140

1920-1946<br>
1920-1946<br>
1920-1946<br>
1920-1946<br>
1920-1946<br>
1920-1946<br>
1930-1946<br>
1930-1946<br>
1930-1946<br>
1930-1946<br>
1930-1946<br>
1930-1946<br>
1930-1946<br>
1940-1946<br>
1940-1946<br>
1940-1946<br>
1940-1946<br>
1940-1946<br>
1940-1946

2020 PSINT-Use setre Partis<br>
2020 PSI<br>
2030 PD<br>
2030 PD<br>
2030 PD<br>
2030 PD<br>
2034 PD<br>
2034 PD<br>
2030 PD<br>
2030 PD<br>
2030 PD<br>
2030 PD<br>
2030 PD<br>
2030 PD<br>
2030 PD<br>
2030 PD<br>
2030 PD<br>
2030 PD<br>
2030 PD<br>
2030 PD<br>
2030 PD<br>
2030 PD<br>
203

ca rea<br>Strako-dak 13 inabat:<br>Strum-bee (SSS)198

SANO PER JESA JOJENA 2

**MOICED CHRISTIAN 1 Ja - DE** 

 $-1001 - 1111$ PAINT<br>Une satre Partis \* 0"×1

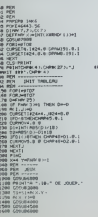

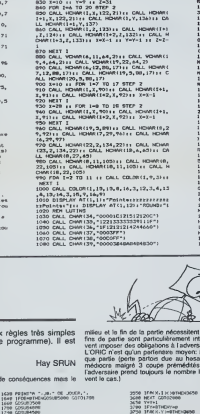

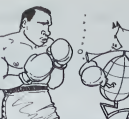

mars a contro

MEXT 1<br>CALL HOMAIS, 1,32,7049<br>X=10 11 Y=7 11 Z=X1

2009 COSUM-000

4809 FOREME<br>4810 GORLON<br>4820 WEEET

ROUTINES CRAPHIST

4100 MM<br>
4100 MM<br>
4240 MM<br>
4240 MM<br>
4240 MM<br>
5000 C(1 H0)<br>
5000 C(1 H0)<br>
5400 C(4 H0)<br>
5400 C(4 H0)<br>
5400 MM (4 H0)<br>
5400 MM (4 H0)<br>
5400 MM (4 H0)<br>
5400 MM (4 H0)<br>
5400 MM (4 H0)<br>
5400 MM (4 H0)<br>
5400 MM (4 H0)<br>
5400 MM (

5268 VHW<br>5388 W=8<br>4328 IFACY,W3+BRKENK(HRHENHH4+1 GSFS)

5560 FOR HAFTER<br>5260 KHAR J. EP SEKINKAL EXT<br>5220 KENT<br>5240 CHC-PEN. EP

1990 DEL DIMINI, "HIREOCOCCHIST"<br>1130 DEL DIMINI, "HIREOCOCHIST"<br>1130 DEL DIMINI, "ENFRENCISCO"<br>1130 DEL DIMINI, "ENFRENCISCO"<br>1136 DEL DIMINI, "ENFRENCISCO"<br>1140 DEL DIMINI, "CONDENTATION"<br>1130 DEL DIMINI, "CONDENTATION"<br>

CREA<br>| REN JEU<br>| LAN, 2071<br>| LAN, 2071<br>| CRLL | BPR||15 (01, 34, 5, 134, 80, 97, 33, 5,<br>| CRLL | BPR||15 (01, 34, 5, 130, 87, 168, 2,

5, 36, 9, 138, 80)<br>L. BPRITE(66, 39, 2, 42, 168, 47,<br>B, 41, 2, 30, 168)<br>T=1 TO DOO II NEXT I

1960 FEM 141 TO 200 TI MEA:<br>1750 ADS, PA, PB-0<br>1750 ADS, PA, PB-0<br>1750 ADS, PA, PB-0<br>1750 Tot-1: 11 19 1-300 TMEN DOEUR 1400<br>1760 CML. 2012111, A, P.<br>1760 CML. 2012111, A, P.<br>1760 FEM. 2012 TI MEA: PA, POTERVERJ, -Y, P.<br>17

POSITION(#3,H,C)++ E 20<br>20 CC+22 THEN 1320 ELSE 1

,<br>0 CM.L. LOCATE(01,04,120,07,97,120,03,<br>1,120,06,74,130,07,02,130,00,90,130)<br>0 CM.L. HEY(1,K,01++ IF KC)10 THEN 100<br>0 CM.L. HEY(1,K,01++ IF KC)10 THEN 100

**PO**<br>CALL COD

LL COINC(04,00,4,C)++ IF C 1430<br>0 11 CT=CT=1 11 60TD<br>11 EDTD 1420

PAMPA-5<br>CALL SOUND130,-7,01++ BISPLAY AT15,<br>CALL BELSPRITE(RA)++ JP CT-10 PCC

-CHLL 30757(2,4,5)<br>|CHLL 30757(2,4,5)<br>|CHLL 70531104:00,4,61L HOTEDR(43,-5,4<br>|CHLL 7051104:00,4,61L IF 83-140<br>|CHLCD-176 OR CC-72 THEN 1480 ELSE 1

 $u_3$ , Les

328<br>3544 SPAN-7THD<br>3564 FOR J-WTH<br>3568 SHX J-WT<br>3638 D-C-PK M-V<br>3689 CCEH-C

SKT-PRINT<br>SKT-PRINT<br>SKT\*E13 SM JOURNAY

New Health<br>Digital Months<br>Digital Monte (1970)<br>Months (1970)<br>Months (1970)<br>Months (1970)<br>Months (1970)<br>Months (1970)

**Form** 

Rims 1990<br>HPB-10 ii CTB-CTB-1 ii S070 1580<br>HPB-8 ii RoTO 1580

TI-99 4/A **BASIC**<br>ETENDU

 $\begin{tabular}{l|c|c|c|c|c} \hline 131 & 0.001 & 0.001 & 0.001 & 0.011 & 0.011 & 0.011 & 0.011 & 0.011 & 0.011 & 0.011 & 0.011 & 0.011 & 0.011 & 0.011 & 0.011 & 0.011 & 0.011 & 0.011 & 0.011 & 0.011 & 0.011 & 0.011 & 0.011 & 0.011 & 0.011 & 0.011 & 0.011 & 0.01$ AT (3,13) + \*\*\*<br>RDB1\* \*1<br>2,132,00,01,<br>4,42,100)

IN<br>HPD THEN 1820 II IF F

)<br>CALL PATTERN(61,46)+) CALL PA<br>PIx: CALL PATTERN(63,62)<br>POR I=1 TO 3 ++ CALL MOTION(0

) LEZO<br>. PATTERN(96,46) (; CALL PATTERN)<br>CALL PATTERN(40,62)<br>.I=6 TO 0 (; CALL HOTION(91,0,0)

I I<br>50 CALL ELEAR 11 CALL DELSPRITE(ALL)<br>60 COR TWO TO 12 11 CALL COLOR(1.3.13)

+ MEXT I<br>(RGD DISPLAY RT(12,8)+"Rejouer-voust"<br>(RGD DALL REY(D,R,B)++ IF K-78 OR K=110<br>(HDM 1870 ++ IF K=29 OR K=111 THDH 600 B

 $\begin{array}{l} \textbf{189.0 \textcolor{black}{\textbf{169.0 \textcolor{black}{\textbf{169.0 \textcolor{black}{\textbf{169.0 \textcolor{black}{\textbf{169.0 \textcolor{black}{\textbf{169.0 \textcolor{black}{\textbf{169.0 \textcolor{black}{\textbf{169.0 \textcolor{black}{\textbf{169.0 \textcolor{black}{\textbf{169.0 \textcolor{black}{\textbf{169.0 \textcolor{black}{\textbf{169.0 \textcolor{black}{\textbf{169.0 \textcolor{black}{\textbf{169.0 \textcolor{black}{\textbf$ 

ORIC<sub>1</sub><br>ET ATMOS

7219 PRIDIT-PRIMI<br>7220 PRIDIT-VERW DABLY ET<br>7220 GEMM<br>7220 GEMM<br>7220 HERT PRIDIT-PRIDIT-1<br>7220 HERT PRIDIT-VERW DARLY ETA - 11<br>7200 HERT PRIDIT-ROUGH CO. 2001 ECO

7220 HORS 20004<br>7230 HORS 20004<br>7230 HORS 2000 HORS 2000<br>7230 HORS 2000 HORS 2000<br>7230 HORS 2000 HORS 2000<br>7230 HORS 200 HORS 2000 CL1<br>730 HORS 200 CL1<br>730 HORS 2000 CL1<br>730 HORS 2000 CL1<br>730 HORS 2000 CL1

7528 PRIMETYOUS OFFORM COM<br>7528 PRIMET: 2010-27.LB JAV 32<br>UN USB PRIMETIE ON BUS PAMPIN<br>7548 PRIMETIE OF BUS PAMPIN<br>2538 PRIMETY23 & 23.LB PPAM<br>7558 PRIMETY23 & 23.LB PPAM

7300 PRINT<br>7530 PRINT'Le but est ex<br>Plus Srand T NOD PRINTFLOORS PEN

.<br>HTTPevetlen d

TAZO PRINTTS' Adversases."

GAD PRINTS ... UNE TOUCHE I

7656 SETRA<br>PLAN CLS 60007170

ods nombres négatifs est intéressante: c'est un élé<br>Mogque (pas pour l'ORIGI) cer les nombres négatifs<br>Mours et nous font un peu peur,<br>Mours et nous

nous sont étangers et nous font un peu peur.<br>Le pour se régular de mous font un peu peur.<br>Le pours, toujours gagnant (contre l'ORC) pours textement changer<br>get la structure du jeu de (ONIC pour en trouvre un météor, car<br>c'

# SECRET DE LA MOMIE SPECTRUM

F.l TO <sup>33</sup> READ <sup>A</sup> PAINT INK 3, CMP <sup>I</sup> Ifil . BEEP ,07,RND»10 NEXT F PAUSE 359: FLASM CLS 233 DATA 32,32,76,69,32,63,67,6 3,39,04.92,69,32.68,69,33,84,79. 03,84,63,76,78,73.68,77,79.78,46 ,38<br>81 33 331 34, 39 8 11<br>95 CHTE LES ESCALIERS <sup>T</sup> -^lE OEMONTE LES ESCALlERS . . . CAUSE <sup>09</sup> CLS 337 FOR 0-1 TO 3: FOR F-160 TO <sup>20</sup> STEP -36 <sup>00</sup> SUB 302: NEXT <sup>F</sup> CLS NEXT IF SCE-1 TMEN <sup>80</sup> TO 33 PRINT : PRINT "ME UOICI REU | 1822<br>CHU ORNO LA PIECE 21 - AT 6,9, IL PAUT PEPARTIR <sup>A</sup>LA RECMCRCmE D' UNE CLE DU TOMBERU. . .' : PAUSE <sup>89</sup> 339 GO TO 3190 <sup>359</sup> CLS PRINT PT 5,1, "IL NE <sup>R</sup> ESTE PLUS OU'R SOPTIR OE LR PYPR MIOE. . .UlUANT. " PAUSE 90; 00 TO 3109 383 plot mm, is. orau 15.0 drau 0,18 orpu -13,3 orau 0,-16: <sup>p</sup> lot mm. <sup>30</sup> let ee-9' for f-0 to 10 . plot mm.ee,30\*ee drau 15,0 ,~2 let ee«ee\*1: next f. orau ,-13: ORPU -19,-13 36\* RETURN 399 STOP 301 CLS : PLOT 00,39 DPRU 30,5 4 79: OPRU '

 $\begin{bmatrix} 282.5^{\circ} & 26521.7071 & 0.108 & 0.108 & 0.108 & 0.108 & 0.108 & 0.108 & 0.108 & 0.108 & 0.108 & 0.108 & 0.108 & 0.108 & 0.108 & 0.108 & 0.108 & 0.108 & 0.108 & 0.108 & 0.108 & 0.108 & 0.108 & 0.108 & 0.108 & 0.108 & 0.108 & 0.108 & 0.108 & 0$ . ii. 109 To 120<br>160 Restore 401: For r«USR + 108,64,64,66<br>200 Restore 401 0.0,3,4,4,4,4,6,6<br>142 0.0,44,513,9,30,9,4,44,44,64,68,63,64<br>143 0010 0.0,44,44,54,53,6,9,188,63,58,6<br>143 0010 0.0,44,44,54,6,9,10,9,18,6 2,40,48,324 ,64,33,33, <sup>160</sup> 49\* DATA 10,10,19,10,10,6,37,39 , 169, 189, 169, 163, 1\*9, 32\* ,88, <sup>129</sup> <sup>489</sup> INK <sup>5</sup> PRINT AT 16,i8,CMA« 145iPT 18,17, CMR» 146, RT 19,16, MRt 147;RT 19,17,CMR| 146, RT 30, 16,CMRi 149, RT 30,17, CMR» 159, AT 31,13, CMP\* 151, RT 31. 17, '.MP\* <sup>16</sup> 891 LET FOR JET.051 LET FOR 1928 818 LET M2+INT 166536+PECK 2367 3610<br>4+25e+PEEK 23675+PECK 236741/30 0.30 CLS : PRINT RT 3 , 9, "BROWLAND"<br>CLS : PRINT RT 4,9, "BROWLAND"<br>PRINT RT 4, "...PT 4, "...PT 4, 0000-IINT 3, 0000<br>PRINT AT 6,0000-IINT (H2-MDI)<br>PRINT AT 6,0000-IINT (H2-MDI)<br>PRINT AT 6,0000-IINT (H2-MDI)<br>PRINT AT 6,0000-II

813 09-79-819 LET NT+0 00 SUR 3833 1191 LET PIE: 0 LET PHUND LET L?T -IP-1 <sup>1193</sup> <sup>00</sup> SUB 7938: SO SUB <sup>7030</sup> SUB 7030 <sup>1103</sup> <sup>00</sup> SU6 4300: <sup>00</sup> SUB 4448. <sup>1110</sup> <sup>00</sup> SUB <sup>9306</sup> <sup>1139</sup> <sup>80</sup> SUB <sup>3993</sup> " TMEN<sup>00</sup> TO" <sup>1400</sup> 1200 OP INT -1I0E7;": PRUSE ~60 "OO 3U8~300 1134 IF 4tO"C" RND flt<>"U" PNO Pt<>"5" TMEN 00 TO 1130 1136 GO SUB 7130 RETURN 1139 SO SUB <sup>7</sup> 130 RETURN 1135 SO SUB 7140 RETURN 11\*0 PRINT PT 29,9, DE5S0US UNE TPAPPE." LET TRRP-1 RETURN 11\*5 SO SUB 7180 RETURN 1136 GO SUB 7191 . SUL -. 1121 IF 98 TO 1428<br>PT-10, 1123 IF 98 TO 1333 INT<br>PT-10, 1123 ISBN 0001 DE LP IP 100

•an. 1393 SO SUB 7038: 00 SuB 7939 SUB 793S 1331 IF RJ. 1301 LET PMUSS. LET COR. LET 0 332 01-9 LET TARP-1 LET COF-1: LET<br>1393 80 Sub 4448 60 Sub 4464 8<br>0.800 7038 .... 1310 80 SUB 349, 1321 IF THE 1338 SO SUB 7128 RETURN<br>1400 LET MT-8 LET PIE-4 00 SUB 8420<br>1000 LET MT-8 LET PIE-4 00 SUB 1401 LET CLE-0 LET 1403 SO SUB 7033 00 SUB 7930 SUB 7038 00 SUB 4454 1530 - 1541 - 1551 - 1552 - 1553 - 1554 - 1555 - 1555 - 1555 - 1555 - 1555 - 1555 - 1555 - 1555 - 1555 - 1555<br>1555 - 1555 - 1555 - 1555 - 1555 - 1555 - 1555 - 1555 - 1555 - 1555 - 1555 - 1555 - 1555 - 1555 - 1555 - 1555<br>15

 $\begin{array}{l} \mathcal{M}_{\rm H} \otimes \mathcal{M}_{\rm H} \otimes \mathcal{M$ lomber dans une oublietie!<br>La plupart des coffres sont fermite à def. On ne peut garder sur soi que<br>qu'une seule clef et une seule amulette...

> SUB 7938<br>1318 GO Bub 8336<br>1319 GO SUB 9995 IF As E THEN 2008 80 TO 1400 1831 IF Rt«"'U ' TMEN 00 TO 1600 1533 IT R|-"N" TMEN OQ TO 1700 <sup>1334</sup> IF A\*()"E" PND HJo'-U" RND P|<>"N" TMEN <sup>00</sup> TO <sup>1338</sup> 1535 GO SUB 7300 00 SuB ..\_ 8303 609 LET MT.0 LET CLE-0: LET PI <sup>00</sup> SUB <sup>6000</sup> LET TPRP« \_ <sup>T</sup> TAPi LET C0F»" 3.853 GO SUB 4434: 00 SUB<br>1605 GO SUB 4104<br>1618 GO SUB 0303<br>1638 GO SUB 9993: 2P 01 SO TO 1696-<br>1641 86 Sub 6500 Gordon - 1639<br>1658 90 Sub 7151<br>1658 90 Sub 7151 LET 801-9 0 3023<br>GO SUB 4399 - 3789<br>GP Rs+"E" THEN 2781

> 1700 LET MT-0; LET PIE-7 GO SUB 8000; LET AMU-9 LET TRRP»1 LE <sup>T</sup> CLE-0: LET TAP-1: LET COF-1- <sup>L</sup> ET 601-0. <sup>00</sup> SUB <sup>7030</sup> <sup>00</sup> SUB <sup>79</sup> <sup>30</sup> GO SUB 4448: <sup>00</sup> SUB 4309: GO SUB <sup>4434</sup> 1719 GO SUB 9203 <sup>1730</sup> GO SUB 9993- IF Rfo"S" RND RiO"E" TMEN QO TO 1730! <sup>1731</sup> ZF Af-"E" TMEN GO TO <sup>1809</sup> <sup>1733</sup> IF Af-'-S" TMEN <sup>00</sup> TO <sup>1500</sup> 17a6 IF NS.l TMEN GO SUB <sup>7190</sup> <sup>R</sup> \*TUPN Pazer AT 25,9, "SOUS LE TAPI S.UNE CLE-190 LET CLE-1 RETURN 190 LET CLE-1 RETURN trap-0: LET anu-3 LET anu-8 L. 2008<br>1891 Go sus 7935: So Sub 7939 0<br>0: Let 2035: So Sub 7935: So Sub<br>1938: So Sub 4399<br>1938: S Sub 4399<br>1941: LE 8939: E" RHO 8911'V" PNO P00<br>1941: LE 8939: E" RHO 8911'V" PNO P00 fllo"3" RND Pto"N" THEN <sup>80</sup> TO <sup>1</sup> <sup>830</sup> 162a IF flf-"E" TMEN GO TO <sup>1990</sup> <sup>1833</sup> IF Ai."U" TMEN <sup>00</sup> TO <sup>1700</sup> <sup>1634</sup> IF fii-"S" TMEN <sup>00</sup> TO 1\*99 <sup>1628</sup> IF Rt-"N" TMEN <sup>00</sup> TO <sup>3400</sup> <sup>1640</sup> IF Nl-1 TMEN PRINT RT 30,0, "SOUS LE TRPIS.UNE", AT 21,0; "TRP PPE.'" LET TRRP-l PRUSE 60 PET 1841 00 SUB 6890, ATTN: 00 SUB 6890<br>1900 LET MT.1: LET Pie-9 00 SUB 8000 The Core of the States  $\begin{smallmatrix} \mathbf{1}_{11}^{11} & \mathbf{3}_{12}^{12} & \mathbf{3}_{13}^{12} & \mathbf{3}_{14}^{12} & \mathbf{3}_{14}^{12} & \mathbf{3}_{14}^{12} & \mathbf{3}_{14}^{12} & \mathbf{3}_{14}^{12} & \mathbf{3}_{14}^{12} & \mathbf{3}_{14}^{12} & \mathbf{3}_{14}^{12} & \mathbf{3}_{14}^{12} & \mathbf{3}_{14}^{12} & \mathbf{3}_{14}^{12} & \mathbf{3}_{14}^{12} & \mathbf{$

> "IL N'Y A RIEN." PAUSE 100 \*\*\*\* 5888<br>"Benast" International Subset of 100 subset<br>2000 LET MT.0: LET PRESS 90 3093<br>2000 DO SUB 7039, 00 SUB 7030 00 3093<br>3093 00 SUB 7039, 00 SUB 7030 00 3043<br>3094 00 SUB 3396 31 DAI: 31 DRO

3310 SO SUB 6296 3339 00 SUB 9993 IF Ajo'u" ANO Pf <>"N" TMEN GO TO 3339 3331 IF Rf.'U" TMEN SO TO 3390 <sup>2333</sup> IF Ai-"N" TMEN <sup>00</sup> TO <sup>3600</sup> <sup>3399</sup> LET PIE-13 LET MT«0: GO 3U <sup>B</sup> <sup>8009</sup> LET TPAP.0: LET AMU-0: <sup>L</sup> CT 801.0 LET CLE-0 LET COF-1: LET TPP-9 <sup>00</sup> SUB <sup>7035</sup> <sup>00</sup> SUB <sup>7</sup> <sup>030</sup> <sup>00</sup> SUB <sup>7030</sup> 3304 SO SUB 4448 3310 00 SUB 9396 <sup>2330</sup> QO SUB 9998: V P|<>"U" RNO R«o"E" RND P«<>'5" TMEN <sup>00</sup> TO 3330 1911 12 01-14 1101 00 70 0108<br>2010 12: 2010 12: 2010 12: 2010 12: 2010<br>2010 12: 2010 12: 2010 12: 2010 12: 2010<br>2010 12: 12: 2010 12: 2010 12: 2010<br>2010 12: 2010 12: 2010 12: 2010 12: 2010 2444 SO SUB 4439<br>3449 OO SUB 9996, EF PALL'US 000 - SE!<br>3496 OO SUB 9996, EF PALL'US 000 - SE! <sup>4</sup> <sup>39</sup> TMEN00" <sup>3431</sup> IF R»."E" THEN GOS TO <sup>3390</sup> <sup>20</sup> 2\*23 IF Ai.'U" TMEM GO TO 2800 2\*23 IF AJ.'S" TMEN GO TO 18\*0 2\*33 PRirrf PT 30,0, "IL N'V <sup>R</sup> RIE II C-CCANS" PAUSE 89 RETURN 3399 LCT Pie-16 LET MT-0 00 SU 6 8000 SO SUB 7038 LET TAP.l LCT COF.l LCT BOI-9 LET AMU-0 LET CLE.0 LET TRPP.0 00 SUB <sup>7</sup> 3350 GO SUB 446 CO SUB 939<br>3310 CO SU6 999 TMEN 00 TO 399<br>331 TMEN 00 TMEN 00 TO 3409 TMEN<br>20 TMEN CLASS IF REAL PRINT

iae: "U-"ANo"ASC: 8- TAEN 60 TO"<br>3349 " TMEN 00 TO 3109" | TMEN 00 TO 3109" | TMEN 00 TO 3109" | TMEN 00 TO 3109<br>" TMEN 00 TO 3108 IF NI CTUPN 00 TO 3108 IF NI CTUPN 00 TO 3108 IF NI CTUPN 00 TO 3108 IF NI CTUPN 00 TO 3108<br>" TMEN 00 TO 3108 IF NI CTUPN 00 TO 3 " TMEN GO TO <sup>1309</sup> TMEN <sup>80</sup> SUB <sup>7300</sup> <sup>I</sup> 3036 PRINT RT 39, 9, "XL N'Y fl RIE N DEDANS"- PAUSE 89 RETURN 3199 LET MT-0 LET PIE-11; 80 SU <sup>B</sup> <sup>8090</sup> LET TRAP.0: LET 801\*0 <sup>L</sup> ET PMU-9; LET CLE-0 LET COF-1: LET TPP-9; <sup>3191</sup> SO SUB 7039: <sup>00</sup> SUB <sup>7038</sup> 2103 00 SUB 44\*6 <sup>2113</sup> <sup>00</sup> EH <sup>8306</sup> 3139 SO SUB 9998 3131 IF fll.-U" TMEN CO TO 3090 3133 IF Ai."B" TMEN CL8 PRINT AT 19, I,"O.K. .UE SORT OE LP PYPR MIOE..,'' PAUSE <sup>69</sup> <sup>00</sup> SUB <sup>390</sup> <sup>3399</sup> LET MT-9. LET Ple-13: <sup>00</sup> SU <sup>9</sup> 8999: LET TRPP-1: LET TPP-9; <sup>L</sup> ET AMU. 9:LET B0L9 LET CLE-0: LET COF-0: <sup>00</sup> SUB <sup>7938</sup> <sup>00</sup> SUB <sup>7</sup> <sup>033</sup> <sup>3304</sup> <sup>80</sup> SUB <sup>4484</sup>

00 su

10: (1980): LET 001-0 LET 001-0<br>- 2010: 2010: 2010: 2010: 2010: 2010: 2010<br>- 2010: 2010: 2010: 2010: 2010: 2010: 2010<br>- 2010: 2010: 2010: 2010: 2010: 2010<br>- 2021: 2010: 2010: 2010: 2010: 2010<br>- 2021: 2010: 2010: 2010: 2010

3945 IF N1+1 TMEN PRINT AT 39,9,<br>" SOUS LET OLE+1 FAUSE #3 NETUR 3441 IF N1+2 TMEN 00 SUB 6300 P = 3242<br>3109 P = 15321, 99 SUD 8000 LET 2019<br>3100 LET PIE-31, 99 SUD 8000 LET 2019 T TRAP-1 LET BOIRE LET COP-1<br>LET TRAP-100 7030: 00 SUB 4448: 00 SOM<br>3101 GO SUB 7030: 00 SUB 4448: 80 SUB 4314 80 SUB 3398 37 AL-8-37 TARM 80 SUB<br>3139 9995: IF PALITSH 30 TO 3120 3139 3139<br>3134 17 AL-1 PALITSH 30 TO 300 8 - RETURN 3138 IF N1-2 TMCN PRINT RT 20,0, N 89<br>'IL N'Y FIRITH... PPUSE 89: RE<br>IURY - RICHARD AREA 89: RENA 108 IF Nlal TMEN PRINT AT 30.0.<br>3009 IF TAPIS, UNE . ET 21,0, "AMU-1<br>SOUS LET AMU-1 PRUSE 80: RE 3141 80 SU8 6809: RETURN 3391 LET PIE"33: 00 SUB 8900 LE T TRflP.l LET 601-1. LET COF-l 3303 OO SUB 7939 00 SUB 7933 CO SUB 4448 80 SUB 4\*34 OO SU B 4439 3319 80 SUB 8396 3329 GO SUB 9995 IF Af'C" THEN GO TO 3810 3231 IF P«-"N" TMeN GO TO 3400 3333 SO SUB 7300 RETURN 3340 STOP 3301 LET PZE-33 00 SUB 8000: LE T TRAP.0 LET BOI-1: LET COF-l LET TAP-1<br>3309 00 3U8 7036 90 5U8 7036 80 CO 4446 CO 6436 CO 308<br>4398 3319 3326 3436 3436 3519 3519<br>3339 30 10 10 TO 0396 34 PRINT AT 8993<br>3331 00 TMEN 1899 30 RETURN AT 8993<br>3334 ARIAT AT 89,0, "OANS 80 RETURN<br>3334 ARIAT AT 89,0, "OANS 80 RETURN" 3348 LET JA.JA»3 PRINT PRINT PO 80,0, 351,1<br>33405 LET JAPIS, ', AT 31,0, "31,0, "31,0<br>11,8, "36, "32 BOUDE 60 PRENOS , PRINT<br>3491 LET PIE.24 00 SUB 8000 LET PRINT<br>3491 LET PIE.24 00 SUB 8000 LET PRINT T TRAP.l LET BOI:0 LET CUFTS<br>LET TRAP:<br>3.00 00 lue 7030 00 lue 7030.c<br>0 jus 70,9 00 sue 4.61 20 lue 3\*02 So'suB <sup>7030</sup> <sup>00</sup> SUB <sup>7828</sup> <sup>8</sup> SUB <sup>7020</sup> GO SU8 \*43\* <sup>00</sup> SUB 4 309 34 19 SO TO 8206 3430 CO SUB 9995 IF fi»."N" TmEN 80 TO 3900 3\*21 IF A».'E" TMEN GO TO 3810 3422 IF Af.-'S" TMEN 80 TO 3200 <sup>3440</sup> POINT AT 20,0, "IL N'Y <sup>A</sup> RIE N".AT 21,0, SOUS LE TAPIS." PAU SB 80 RETURN 3301 LeT pie. 23 oo sue eooo le <sup>T</sup> TAAP.9 LET BOI-1 LET COF-1 3302 00 SUB 7033 00 SUB 7023 8 <sup>O</sup> SUB <sup>7020</sup> <sup>00</sup> SUB <sup>4440</sup> <sup>00</sup> SUB <sup>4430</sup> 3510 GO TO 0306 -"10 SO SUB <sup>I</sup> . TO I7M

<sup>2340</sup> PPITJT AT 30,0, "IL <sup>Y</sup> <sup>A</sup> UNE <sup>T</sup> rcrPC <sup>1</sup> PAUSE <sup>109</sup> LET TRPP.l RETURN 2699 LET PIE" IS GO SUB 8990: LE T TRAP-l LET 801.0 LET COF.0 LET TRP.0 2601 80 SUB 7923 S<br>260 SUB 4454 CO SUB 7923 S<br>20 SUB 4466 SF Adward Then 1013-20 1028-8888 - 27 August - 7944 - 28 August - 28 August - 28 August - 28 August - 28 August - 28 August -<br>28 August - 28 August - 28 August - 28 August - 28 August - 28 August - 28 August - 28 August - 28 August - 2<br>2

3331 IF At-'S" TMEN SO To 3399 3533 IF A\*, u TMEN GO TO 3919 ana e stran i de factor (n. 1971)<br>1974 - Alexandr II, primeira e stran e strandard (n. 1982)<br>1974 - Alexandr II, primeira e strandard (n. 1983)<br>1983 - Carlo Bandard (n. 1983)<br>1983 - Carlo Bandard (n. 1988)<br>1983 - Carlo Ba

( کیلا

354-02-31 - 2023 - 02-310<br>1930 - 2024 - 2025 - 2025 - 2027 - 2028<br>2025 - 2028 - 2028 - 2028 - 2029 - 2029<br>2027 - 2028 - 2028 - 2029 - 2029 -<br>2028 - 2029 - 2029 - 2029 - 2029 - 2029<br>1028 - 2029 - 2029 - 2029 - 2020<br>- 2029 803 6000 12,11 PAUSE 60 CLI.<br>3609 6660 12,11 PLOT 280.0 ON:<br>3622 9640 232 P.A.OT 85,10, 201 u 18,000 00000 10000 10000 10000 10000 10000 10000 10000 10000 10000 10000 10000 10000 10000 10000 10000 1000<br>- 19,000 10000 10000 10000 10000 10000 10000 10000 10000 10000 10000 10000 10000 10000 10000 10000 10000 1000<br>-CRUSS BEEP 1982<br>CREA .9,-7 BEEP .9,-9<br>DREA .9,-7 BEEP .9,-9<br>UOLLA LACHETE NE PAIR PRINT<br>UOLLA LACHETE NE PAIR PRINT  $\begin{smallmatrix} \mathbf{1}_{\mathbf{1}}&\mathbf{1}_{\mathbf{2}}&\mathbf{1}_{\mathbf{3}}&\mathbf{1}_{\mathbf{3}}&\mathbf{1}_{\mathbf{4}}&\mathbf{1}_{\mathbf{5}}&\mathbf{1}_{\mathbf{5}}&\mathbf{1}_{\mathbf{5}}&\mathbf{1}_{\mathbf{5}}&\mathbf{1}_{\mathbf{5}}&\mathbf{1}_{\mathbf{5}}&\mathbf{1}_{\mathbf{5}}&\mathbf{1}_{\mathbf{5}}&\mathbf{1}_{\mathbf{5}}&\mathbf{1}_{\mathbf{5}}&\mathbf{1}_{\mathbf{5}}&\mathbf{1}_{$ 

0.20 0000 - 2.2<br>- 2.20 0000 - 2.20 0000 - 2.20 000<br>- 2.20 0000 - 2.20 0000 - 2.20 000<br>- 2.20 0000 - 2.20 0000 - 2.20 000<br>- 2.20 0000 - 2.20 0000 - 2.20 000<br>- 2.20 0000 - 2.20 0000 - 2.20 0000<br>- 2.20 0000 - 2.20 0000 - 2.20 11,9, "3", AT 5,9; "3" , AT 17,33, "3 ",PT 11,33, "4", AT 8,32, "6" INK 3816 INPUT BL, "OUELLE PORTE OOIS<br>-JE OUURIAT", OS<br>3816 IF OS-"L" THEN CLS : 00 TO 3399<br>3613 IF OS≁'S" TMEN CLS . GO TO<br>3618 IF 0S≁'3" TMEN CLS . GO TO 3400<br>3630 IF 08-"4" TMEN CLS 00 TO<br>3630 IF 08-"6" TMEN CLS 00 TO<br>3309 IF 08-14 TMEN CLS 00 TO 3521 37 03-9 - THEN CLB 00-70<br>2013 - The Barrier Mary 2016<br>2020 - The Barrier Mariann<br>2020 - The Barrier Mariann<br>2020 - The Barrier Mariann<br>2020 - The Barrier Mariann<br>30 - The Barrier Marianne<br>2020 - The Barrier Marianne NE SOIT TROP TRAD..." DANS LE<br>DANS UNE DES NOMBREUSES OUBLIET.<br>2009 DANS UNE DES NOMBREUSES<br>36B2 CLS : PAUSE 59 LAT.<br>36B2 CLS PRINT PRINT PRINT<br>26B2 CLS PRINT RANGUE C'CST ETEINT 2, 2007<br>1988 - Maria Barris, 2008<br>1988 - Maria Barris, 2008<br>1988 - Maria Barris, 2008 - 2008<br>1988 - 2008 - 2008 - 2008 - 2008 - 2019<br>2008 - 2019 - 2019 - 2019 - 2019 - 2019<br>2008 - 2019 - 2019 - 2019 - 2019 - 2019<br>2019 - 20

 $\begin{minipage}{0.99\textwidth} {\begin{tabular}{|c|c|c|} \hline & \multicolumn{2}{|c|}{\hline \multicolumn{2}{|c|}{\hline \multicolumn{2}{|c|}{\hline \multicolumn{2}{|c|}{\hline \multicolumn{2}{|c|}{\hline \multicolumn{2}{|c|}{\hline \multicolumn{2}{|c|}{\hline \multicolumn{2}{|c|}{\hline \multicolumn{2}{|c|}{\hline \multicolumn{2}{|c|}{\hline \multicolumn{2}{|c|}{\hline \multicolumn{2}{|c|}{\hline \multicolumn{2}{|c|}{\hline \multicolumn{$ 

n Milit

Suite page 5

....<br>1103 aerus

 $\begin{array}{l} \mathbf{3} \mathbf{1} \mathbf{3} \mathbf{1} \mathbf{1} \mathbf$ 

3801 GO SUG 7035 GO SUB 7030 C PINT<br>2010 A448 GO SUB 4398<br>2010 CO SUB 4993 IF Air U" THEN 5048<br>2020 GO SUB 4993 IF Air U" THEN 50-3 80 TO 3833 TO 3709 TO 2309 TO 2309 TO 2309 TO 2309 TO 2309 TO 2309 TO 2309 CO 2320<br>Co Hist Then Paint RT 29,9,<br>"Let TROP:" PAUSE 06, PPT IF HI-3 THEH GO RUB 8004 <sup>3841</sup> IF N1.2 TMEN CO SUB <sup>8599</sup> <sup>R</sup> ETURN 2900 LET PIE-19 00 SUB 8000 LE T TRAP.0: LET BOI-1: LET COF-1 LET TRP-0 2901 CO SUB 7035: 00 SUB 7035 SUB 4449 00 SUB 4439 29ie so sue <sup>5200</sup> <sup>2929</sup> <sup>00</sup> SUB 9995. IF flt-"U" TMEN GO TO 3999 a9al IF A#-"N" TMEN CO TO 3190 2933 IF A4<>"N" RND Rto'U" THEN CO TO 3939 <sup>3938</sup> IF Nl-1 TMEN <sup>00</sup> SUB <sup>7300</sup> <sup>R</sup> ETURN <sup>3936</sup> IF N1.3 TMEN PPINT RT 29,9, "IL N'Y <sup>P</sup> RIEN..." PAUSE 89; RE 3900 LET PIE-30 GO SUB 0900 LE

**Mettez vous en CAPS LOCK** 

vous eles i incriedrogue envoye pour découvrir le fa- Au déc<br>les 29 pièces de la momie. Ne vous perdez pas parmi mentre oubliettes, ses trappes, ses passages secrets. Si vous reussissez, vous serez couvert dor.

Vincent DUMESTRE The main of the state of the state of the state and the state is the state of the state of the state of the state of the state of the state of the state of the state of the state of the state of the state of the state of t

<sup>1</sup> »ee sztimi jw&\& Pftur SPECTRUM <sup>3</sup> LET MLINT iSS^JfttPCC\*. 3387 ».236toeen. 23673, PEEK 23672; ^39 POKC 53562.1 POKC 23609.32 <sup>60</sup> ROER <sup>1</sup> PAPER <sup>9</sup> INK <sup>6</sup> CLS LE <sup>T</sup> 80. INT iRND\*21tl LET PP-INT <sup>I</sup> PN0»3J .1 LET SA.0 .JO 6U6 6? <sup>3</sup> LET CAR.0 LKT SCE«0 LET <sup>K</sup> E-.0 LET P-36 LET 8E-0 LET CT •9 LET JA.10 LET ClE-0 LET HT

9 BEEP 0.09.8 BEEP 9.09.9 BEEP 9.09.<br>19 BEEP 90.10 BEEP 1880 BEEP 17 BEEP<br>1. IE PING 10 TO 9239 33 CLS PLOT 107.13: 0880 0.1 2007<br>30 POINT AT 7.14, INK 5. "It, A UNET<br>T.9,12, INK 4, SECRET (17 11,12, 200

-ACC-27 OR 14. HT 13.13, INK 3, 2008<br>17 PRINT PT 9,0, U.QUNE<br>17 PRINT PT 9,0, "MOMINE SUR ( ENT)<br>18, INK 9, "MOMINE SUR ( ENT) ER PRUSE S CL3 00 SUB 3999 - ST<br>00 SUB 308<br>39 SC 308 6999<br>32 LET CPR»1

89 30 TO 89<br>B7 RESTORE POR F-9 TO 7: 888 309 B POKE U3P "B".F,B. NEXT F: R = 381<br>88 CATA 18.49.86,146,146,03,49 59,6

l8 \*\*2 <sup>199</sup> DATA 3, 1,3, 1,4, 1,8,1, «, 1,7, 1.1,3.0.3,3,3,3.3,4,3,5,3,6,3,7.

169 PRINT RT 19,0, "JE SUIS EN EMORS<br>1998 DE LR PYRPHIDE.IL VR 3 POP<br>1998 DES..OU UPIS - 133 YOU THEN LEE

T PIE-13 SO SUB 4109 SO TO 339

SO SUB 4100; 00 TO 3199, 00 TO 3199, 00 TO 3199, 00 TO 3199, 00 TO 3199, 00 TO 3199, 00 TO 3199, 00 TO 3199, 0<br>"Bid IMPOSSIBLE PORT #1, "IMPOSSIBLE DUCE"<br>199,69 DRRU 63,000,69 PLOT 100,69 PLOT 100,69<br>"DRRU 199,69 PLOT 155,

"183 mayor ing sig "paper er:<br>"184 mayor 200 mine" : "1842"<br>"184 mayor "185 mine" : "1842"<br>"184 mayor "185 mine" : "185 mine" :<br>""185 mine" : "185 00101 000001 : "185<br>""185 mine" : "185 00101 000001 :

PAUSE 186 00 SUA 186 00

o ibb rom x+l TO 7; CLS : INK X: PRUS<br>|FRUSE 9 BEEP .933,-30 PLOT 10 9.60<br>9.89: OPRU 9,60 PLOT 199,90 PR<br>|FLOT 149,66 ORRU 13,60 PRUU 1: 001<br>|FLOT 149,66 ORRU 13,60 PRUU 1

PLOT 169.09 0000 18.9 PRO<br>3, NBXT X DIK 9 PETURN<br>PAUSE 249 CLS PRINT NT 4<br>BAILENTE CLS PRINT NT 4

se 19: next <sup>x</sup>ink. 6 return 169 pruse 3\*9 cls print rt 8 ,5. tilit(Ptn.«oui tltS r\*»t£ AUSE'30» SO SUa"l66 90 TO ' 4750 <sup>390</sup> INK <sup>8</sup> CLS . PPIMT . PRINT PRINT . PRINT : PRINT "JE OESC ENDS PRP UN SSCALIER R H <sup>l</sup> PRIN <sup>T</sup> PRINT " ECMEL0N8 •"

BEEP .3.17 BEEP .3.14 PRUSE 10 .138<br>391 INK 6 FOR 0-1 TO 2: FOR F« 39]<br>30\_TO 163 STEP 36 00 DUB 39S 6 31]

- 393 INK B PRUSE 30 BEEP .003, 50

0,-8 DPRU 2.-3 OPRU 130,0 ORA U 3. 3 ORPU 0,6 PLOT 64, F: ORPU 0,-7. ORPU 3,-3 DAAU 133,9 OR RU 3,3 DPRU 4,7 RETURN 293 NEXT P. CLS : NEXT O 304 PAUSE 39: CLS 393 PRINT AT 4, 1. "J'APAIUE ORNS UNE CRUE HUMZOE. .'. OEEP .6,-38 PRINT RT 5,6, " JENTRE. . " BEE <sup>P</sup> .8,-31 PAUSE 30: CLS : <sup>00</sup> SUB <sup>306</sup> SO TO <sup>313</sup> 310 PLOT 0,0 OPRU 60,40 OPRU 138.0 DRAU 69,-40 ORPU 0,130 &PAU -60,40 OPRU -135,9: ORAU - 80, -40 iAfiU 0,-139 ail PLOT 60,40 ORAU 9,130 PLO T 198,40 ORPU 0,130: PLOT 0,130 OPRU 353,0

31 200070.150 FLOT 0.134<br>1. LET YY-364: FOR FOR FOR F<br>1. LET YY-34: F. RAU RR ,0 LET<br>1. LET FOR STEP 9-130<br>1. RAU RR ,0 LET PH-130<br>2. RAU RR ,0

-6 NEXT F RETURN <sup>313</sup> INK 7: POP Z-l TO 3: IF Z-l TMEN LET MM-83: <sup>314</sup> IF Z"3 THEN LET HM-136 316 00 SUB 362 <sup>316</sup> NEXT <sup>Z</sup> INK <sup>6</sup> <sup>330</sup> PRUSE <sup>190</sup> CLS PRINT PT <sup>6</sup> ,0,\*' Pinst ''\* vout I\* vovtZ.il <sup>v</sup> • 4tux '.'j'"«\*. Rva< votrt CI «, '-,'11 pouvti ouvrir i'ur> 4\*\* tftWX '.','lrtl. ',ci'jl' ct.'.ili mi \*0U»7 (G4UCK" - 331 00 SUB 396 IF TJ."0" TMEN LET MM.89 INK <sup>7</sup> OO TO 333 aaa if t«.-d-' tmem let mh-iss

INK 7 333 PLOT mm. 18 ORRU 18,0 ORPU 9,000<br>18 IS ORRU 18,0 ORPU 9,-18,0 ORPU 9,000<br>19 ORLOT MM CE,39 POR F.0 TO<br>19 ORPU 9, PLOT MM. 29.0<br>19 ORPU 9, PLOT F.CEE.1 NEXT F PLOT 1999 MH. 18, 49 ORAU 15.0 ORAU -19, 1<br>20 OCT MH 25.40 ORAU 0,-18 OR<br>MU -9 -18 dp Put LET HH+138 0 -1389<br>334-iF . -138 33 - 1384 O SUB 383 90 TO 338<br>D 38 IF MM-138 TMEN LET MM-80 0<br>338 PPUSE 380 O 33<br>338 PPT DEDANS..." PRUSE 70 5<br>186 PPT DEDANS..." PRUSE 70 5 <sup>331</sup> IF FF-1 RNO SA-0 TMEN LET R-l LET SCE-0 PRINT RT 8,3, MELASi'LE •TRCSOR' SE TPOUuE  $\begin{smallmatrix} \mathcal{L}^{1,0}_{1,1} & \mathcal{L}^{1,0}_{2,1} & \mathcal{L}^{1,0}_{2,1} & \mathcal{L}^{1,0}_{2,1} & \mathcal{L}^{1,0}_{2,1} & \mathcal{L}^{1,0}_{2,1} & \mathcal{L}^{1,0}_{2,1} & \mathcal{L}^{1,0}_{2,1} & \mathcal{L}^{1,0}_{2,1} & \mathcal{L}^{1,0}_{2,1} & \mathcal{L}^{1,0}_{2,1} & \mathcal{L}^{1,0}_{2,1} & \mathcal{L}^{1,0}_{2,1} & \mathcal{L}$ a34 PAUSE 209 RESTORE 238 FOR 1003

# CONFIANCE ? **2X81**

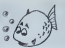

Les KARBS et les SMURFS sont des étres intelligents (tive pl<br>qui pour survivre et se reproduire consomment du Treat<br>Xenon, gaz rare. Le Xenon est délivré par le Grand (porde<br>Maitre Ordinateur qui le distribue aux rois à la

luttes psychologiques intenses.<br>Le but du jeu est de développer sa tribu au détriment de celle de l'autre. Le roi vainqueur est celui qui gou-<br>verne la tribu la plus nombreuse au bout d'un certain nombre de pénodes.<br>nombre

Has the condition of the control of the control of the control of the control of the control of the control of the control of the control of the control of the control of the control of the control of the control of the c

La quantite de Xenon delivree a chaque roi est alors egale au pro- coupt<br>duit: nombre d'individus x coefficient de la teble correspondent au Cour<br>choix des rois. Par exemple, supposons qu'au cours d'une partie on COU

ait: nombre de SMURF: 40.choix du roi des SMURF: 1, nombre de KARBS; 35. Choix du roides KARBS: 1.

 $\frac{S_{\rm 2D}}{S_{\rm 2D}} = \frac{1}{2} \frac{1}{2} \frac{$ 

I

a

couples.<br>Ces Hois phases. COMBAT PSYCHOLOGIOUE, CONSOMMATION<br>COURANTE et REPRODUCTION, constituent une période Tadversaire<br>c)Toute internations ou meniculation psychologique de Tadversaire<br>- est recommatione. Trop de confi

faire perdre.

Francois THELLIER

Mode d'empiro:<br>Al-Au debut de la partie, les rois se concertent pour fixer le nombre : bhox<br>de pénodes (en général entre 10 et 15). Chaque tribu comporte : et :<br>- 10 inchrisus et comple un slock de Xenon de 20 unités.<br>- ho

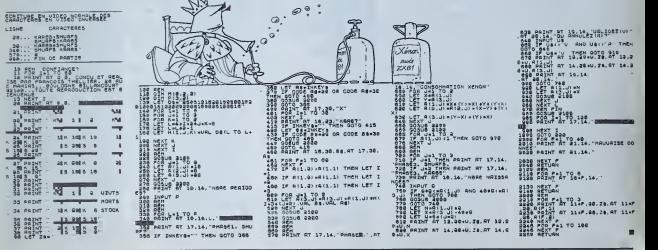

# IDEES COMMODORE 64

Vous etes a court d'idees pour vos jeux? Ne vous in- quietez plus! Voici de quoi vous inspirer pour vos futurs scenarios...

### Laurent BRUERE

Chaque sodenno est construit avabitiement entre un certain nom-<br>bre dingederens (moyen de displacement, de détense, lesu...). Che-<br>point un thémic dest vu, donnez le numéro de getif. Si vous voulez récu-<br>péers un thémic de etorie. En in vous désirez voir plusieurs scénarios, tapez + à la fin de

I'affichage d'un scenario.

i.<br>WE Virtualization of the Chemical Primer is a 3 en+5<br>4 DiM de Cab>.hek20;.ca(20;10(20),EB(20),EB(20),AB(20)<br>5 PRINT '3Di YOUS VOULEZ PETPOUVER UN SCENARIO - THPEZ S  $\begin{split} &\frac{1}{2}\left(\frac{1}{2}\right)^{2} \left(\frac{1}{2}\right)^{2} \left(\frac{1}{2}\right)^{2} \left(\frac{1}{2}\right)^{2} \left(\frac{1}{2}\right)^{2} \left(\frac{1}{2}\right)^{2} \left(\frac{1}{2}\right)^{2} \left(\frac{1}{2}\right)^{2} \left(\frac{1}{2}\right)^{2} \left(\frac{1}{2}\right)^{2} \left(\frac{1}{2}\right)^{2} \left(\frac{1}{2}\right)^{2} \left(\frac{1}{2}\right)^{2} \left(\frac{1}{2}\right)^{2} \left(\frac{1}{2}\right)^{$ 

291 !1»'3--"CrtEPCHEP SOUS LES HftDfiVPES LM CLE PC(UP DELIVPE ft LA PAUCesSE SMOULG' 285 MM-7 219 MJ(1.--PESIEP EH v|E ijH CEPTBIH TEMPS" <sup>229</sup> l1t'2^- <sup>M</sup> PP0TEi3EF L'HVPEP KOP/L DES <sup>1</sup> ET DES <sup>1</sup> " <sup>239</sup> M\*'3.. <sup>=</sup> -DETPUIPE TO'JS LES T" 2\*9 m^j-'F-POTEGEP .'QTKE ^M <sup>I</sup> TPOP TEMEPAIRE - ZSfl N»<5>«"8T0PE8 la machkie ikfeRHALE" <sup>260</sup> M\*/6'="ATTPfiPEP LE PLUS POSSIBLE DE PXL" <sup>300</sup> Pen •••«• DIVERS ENNUIS ••••• <sup>310</sup> £M=19 ;;0 -:i B>-"A ECHftPPER A L' INVINCIBLE T" <sup>330</sup> E\*'l--"ij.| PALeNTISSEt'EtIT 3PEF'' MQ Ei(2J«"UN IMLENTlSSEnENT IUS0UE ACTitWi EFPECTUEE"

200 (\*1924-1966) (\* Nord- Milosofton, Judani Action; 69<br>1966 – Carl Marine, amerikansk filosofton, filosofton, filosofton<br>1966 – Carl Marine, amerikansk filosofton<br>1966 – Carl Marine, amerikansk filosofton, filosofton, fil 508 PEM •••»•» ACTION •••»••

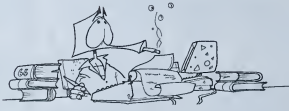

ERRATUM sur COM.64 **JLE EMPOISONNEE** 47<br>La ligne 0 s'était perdue dans **s** 

> les limbes de l'informatique. Voici son sosie: .<br>0 DIMA(5.6): OIMD(34): JS = \<br>"JOUEUR": POKE53280.0: \ POKE53281.0: H{3)= 100: H(4)= 1000

518 AK-3 529 AJ<8>' <sup>M</sup> SE PEIIDPE CHEZ SOI POUP PEPAPEP" 538 H«a> <sup>=</sup> "SE PEPOSEP <sup>7</sup> BOHL SANS TIPEP "I BOUOEP" 549 AI'2j-"DETPUIPE II EHIIEMIS" 698 PEM »\*••• OBSTftCLE/EHHEMIS •«•»• 619 OM-16 -S29 Q\*f3J»-'ftSPIPRTEUPS" 639 0\*'I" , 'MCPCEP. ,J.<DE POM PADIOACTIFS" €40 9\*'2.'= SOUTOLWES VOLAtlTES" 659 rJt<3)-"00PILLES <sup>H</sup> <sup>669</sup> 0f(4)-"HELIC0PTEPES'- <sup>678</sup> gi'5>""Sai.n:is:-e-:." €S9 W<«»-CB^«IBflLE8• 659 0I'7. '"MISSILES fl TEIE CHERCJCUSE" 790 C\*'9> = "fAtllKAZES- 710 0K9>--SEPPEHTS-729 0»(ieia"DPA00H\$ BOULIMIOUES" 730 OB'LL I-""PLAINES CHNINGE<u>S"</u><br>749 OF'll i'" POUTETLLES DE NITRO-OLVCERIHE"<br>759 OF'LLI -"TUEUPS (R. OBOE"<br>779 OF'LLA -"BINDONS"<br>778 OF'LLA -"BINDONS" 000 2012 - 2022 - 2023 - 2024 - 2024 - 2024 - 2024 - 2024 - 2024 - 2024 - 2024 - 2024 - 2024 - 2024 - 2024 - 2024 - 2024 - 2024 - 2024 - 2024 - 2024 - 2024 - 2024 - 2024 - 2024 - 2024 - 2024 - 2024 - 2024 - 2024 - 2024 - 2 928 H»'N2∪-"SUR un chek∏ier"<br>938 H»':20-"DAHS UN PORT"<br>248 H»':20-"DAHS UN ExTREPOT DE DYHAMIT"<br>1393 Beli (13'- DAHS UN ExTREPOT DE DYHAMIT"<br>1391 PRimT'T Av9hd'H-R . 1992 ECA AHQ TO 5<br>1993 E-AleMaz S'A>what C/H-41HT-PHI/1 #CM+ 1004 tit T 1810<br>1004 11810 T 1810 CHE THEN 1010<br>1028 IF C^I OF CHE THEN 1010<br>1025 For A+e ro c<br>1026 For A+e ro c

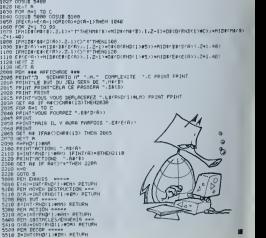

# 81

xdabon di<br>mme coël<br>5 nombre:<br>15 pour las

neoner<br>Xenon

ance à un<br>on On me<br>en a dans<br>il n'y e di

MMATION monari Kar<br>adversare<br>ivitn'l vour

TOEZ IVE A THEN

 $33<sup>9</sup>$  12.2

Low and

4.64

: du n ia dam  $3280.0$ 

◡

**CONTRACTOR** 

Un utilitaire bien pratique pour les conversions de<br>base. Attention, mots de 16 bits maximum (c'est à dire<br># FFFF ou 65535).

### Francis TEREYGEOL

**LOGIQUE/CONVERSION** 

 $\begin{smallmatrix} 167. & -0.94 & 0.112 & 0.167 & 0.066 & 0.066 & 0.066 & 0.066 & 0.066 & 0.066 & 0.066 & 0.066 & 0.066 & 0.066 & 0.066 & 0.066 & 0.066 & 0.066 & 0.066 & 0.066 & 0.066 & 0.066 & 0.066 & 0.066 & 0.066 & 0.066 & 0.066 & 0.066 & 0.066 & 0.066 & 0.066$ 8<br>CHAGQQUA78.925.368.148.958.748.18 (URN)<br>H1D8 (28. P. 1) : ODSURPS (AHA) X (PHP-1) (PP+8T) ENLORD, D2 115<br>H1D8 (74. P. 2) : ODSURRS (HHP-1618) X (FIP-P-1) (PP+8T) (PH-3001, D2 1 01-HID9 (29, P. 1) (0308055) PHY-1G+16 (D-X+H) P+P-1) ITP-0T-KN) 2001 |<br>ATHENES-YE'' ELSEES-"9" | IF 22-1638ATHENI 980LSE | 95 Β' ΣΤΗ Η ΚΟΝΑ ΜΕΛΙΣ ΦΗ ΤΕΠΙΣ ΣΣΣΣΦΗΠΩΡΗ ΤΙΡΙΟ Η ΙΚΟΣΑ ΤΗΣΗ ΤΩΡΙΟΣ ΣΣ 19<br>ΤΗΣΗ ΚΟΙ ΟΣΤΗΣΗΣΗ<br>ΤΗΣΗ ΚΟΙ ΟΣΤΗΣΗΣΗΣΗ ΤΙΠΙΣ SEDΦΗΠΩΡΗ ΤΙΡΙΟ Η ΤΙΣΤΗΣΗΣΗΣΗΣΗΣ<br>ΙΡΙΤΗ ΑΘΘΟ<br>ΣΗΣΗΔΙΘΟΣ<br>ΣΗΣΗΔΙΘΟΣ エロエールをから<br>1923 - 2014/07/1004F6=11=ELS63F8=1011 EPZ)=20140714032206L56(225)<br>エロミー2014<br>1923 - 1024/1943408+111 (ELS6384-1011 EPZ) - 1001/1101/1101/1101 

145744; XT<br>725 : UHN-X1 (FU+-11) (CNH6+" 0°EL SEMS-RIDHTO (T6, U)<br>738 : PRINTI PAI NT FPRINT "++============== VALIUM (DING| RI<br>!!\*) : " IMB - 1888<br>| OSKAB||JISIGOTOSOS<br>| OSKAB||JISIGOTOROS<br>|INTERNATI PRINTTROLIS||TERNOSION||RINGIR|| ==><br>|INTERNATI PRINTTROLIS| : PRINT-PRINT: PRINT: PRINT<br>745 000: RES (2011)<br>756 - Resources<br>756 - Resources<br>768 - Revel Griecker, prints (2013)<br>776 - Revel Griecker, principalitan<br>776 - Revel Griecker, principalitan<br>786 - Revel Griecker, principalita

700 | FN=157HEN78581.5E790

(\* 1933)<br>1641 – Den Spaan, spyslaver 144, 1550kv, 154, 1550kv, 1655–1657 (\* 1551)<br>164, 1551 – Ibn 1551 – 154, 154, 154, 1550kv, 164, 165, 155, 1557 (\* 1551 – 1551 – 1551 – 1551 – 155<br>164, 1551 – Ibn 1552 – Ibn 154, 154, 15

1170 087715522-157-12510-176-15516-176-16567-175-165521-166<br>- 176-15661 : 176-15661-176-15665-164-15525-176-16567-176-15521-116-15452<br>- 15571-176-15661-164-15536-145-15510-177-126-15516-176-15536-165-155<br>- 175-067815534-15

# **SECRET DE LA MOMIE**

2010 - 2010 - 2010 - 2010 - 2010 - 2010 - 2010 - 2010 - 2010 - 2010 - 2010 - 2010 - 2010 - 2010 - 2010 - 2010<br>2010 - 2010 - 2010 - 2010 - 2010 - 2010 - 2010 - 2010 - 2010 - 2010 - 2010 - 2010 - 2010 - 2010 - 2010 - 2010<br>20 0.0 0.0 314.84 682641,040<br>3 14.9 0.0 314.84 682641,0<br>1.01.9 0.0 37 38.8

 $\frac{c \text{ mod } 6}{c \text{ mod } 6}$  and  $\frac{1000}{c \text{ mod } 6}$ 

 $\begin{array}{l} \begin{array}{l} \mathcal{O}(2) & \mathcal{O}(2) & \mathcal{O}(2) & \mathcal{O}(2) & \mathcal{O}(2) \\ \mathcal{O}(2) & \mathcal{O}(2) & \mathcal{O}(2) & \mathcal{O}(2) & \mathcal{O}(2) & \mathcal{O}(2) \\ \mathcal{O}(2) & \mathcal{O}(2) & \mathcal{O}(2) & \mathcal{O}(2) & \mathcal{O}(2) & \mathcal{O}(2) \\ \mathcal{O}(2) & \mathcal{O}(2) & \mathcal{O}(2) & \mathcal{O}(2) & \mathcal{O}(2) & \mathcal{O}(2)$ 

 $\begin{smallmatrix} 0.010 & 1.3 & 0 & 0.04 & 0 & 0.04 & 0.04 & 0.04 & 0.04 & 0.04 & 0.04 & 0.04 & 0.04 & 0.04 & 0.04 & 0.04 & 0.04 & 0.04 & 0.04 & 0.04 & 0.04 & 0.04 & 0.04 & 0.04 & 0.04 & 0.04 & 0.04 & 0.04 & 0.04 & 0.04 & 0.04 & 0.04 & 0.04 & 0.04 & 0.04 & 0.04 & 0.0$ 

1923<br>1934 - 2007 - 2008 - 2008 - 2008 - 2008<br>1935 - 2008 - 2008 - 2008 - 2008 - 2008<br>1936 - 2008 - 2008 - 2008 - 2008 - 2008<br>1938 - 2008 - 2008 - 2008 - 2008 - 2008<br>1938 - 2008 - 2008 - 2008 - 2008 - 2008<br>1938 - 2008 - 200

0.20 0030 - 00.4 0080 0.23<br>406: PLOT 310.2 0080 0.7 0.000<br>405: PLOT 310.2 0.000 0.200<br>475: DETURN<br>47.000 10.-10 0000 0.-30 0000 ທ່າ 10, 10 ລ້ານ 20 ລ້ານ 20 ລ້ານ<br>10 ລ້ານ 20 ລ້ານ 20 ລ້ານ 2000<br>-10 ລ້ານ 20 ລ້ານ 2000 ໂຄສີ 2<br>- 3, 10 ລ້ານ -100 0 ລ້ານ 2

 $\begin{array}{c} 22 & 100 \\ 22 & 100 \\ 5 & 30 \\ 5 & 4 \\ 7 & 8 \\ 8 & 9 \\ 9 & 10 \\ 9 & 10 \\ 9 & 10 \\ 9 & 10 \\ 9 & 10 \\ 9 & 10 \\ 9 & 10 \\ 9 & 10 \\ 9 & 10 \\ 9 & 10 \\ 9 & 10 \\ 9 & 10 \\ 9 & 10 \\ 9 & 10 \\ 9 & 10 \\ 9 & 10 \\ 9 & 10 \\ 9 & 10 \\ 9 & 10 \\ 9 & 10 \\ 9 & 10 \\ 9 & 10 \\ 9 & 10 \\ 9 & 10 \\ 9$ The erry 5.200 Color of 21.2 - 188723-18675. . . - 22 68 68 7.34 °C<br>3540 6650 - 1. . . 23 6 68 69 7.47 32.3 2010 asset 2,2 2 2 00 10 4 31.9. Tengangkan ti dina di salah salah - 200510 4PLLETTET.TTTPAUSETER<br>2008 - 2017 2018 - 125 LEF PRIX, 1993<br>2008 - 2017 2018 - 125 LEF PRIX, 1993<br>2008 - 2017 2018 - 125 LEF PRIX, 1993<br>2018 - 2017 2018 - 125 LEF PRIX 1993<br>2018 - 2018 - 125 LEF PRIX 1994<br>2018 - 2

**TRS 80** 

# **CARACTAIDE**

CARACTAIDE permet de remplacer les caractères or- 60 & 'ABCD'CHRS (1)'ABCD'CHRS (1)'ABCD',REM écrit le n dinaires par des caractères, des symboles, des dessins « p<sub>our )</sub><br>qui peuvent être mélangés avec des graphiques Haute- comm Résolution. La création des caracteres se fait tres aise- tixement and tres aiseprogramme , il faut souligner la facilité de manipulation des<br>des signes créés grâce à la commande "& ", s'utilisant de la<br>de la méme façon que la commande "PRINT". Il est ser le<br>ainsi possible d'animer sans difficulté un symboles.

#### Airy ANDRE

9837 30<br>9950 EP 24<br>9834 89 87

 $\frac{7}{22}$ SEC<br>556 9722<br>556 97

Mode d'emploi:<br>Pour utiliser CARACTAIDE dans un programme BASIC, il suffit d'in- <sup>ciu</sup><br>dur print CHRS (4)"BRUN PR.AS 9000":REM chargement du genè-<br>10 PRINT CHRS (4)"BRUN PR.AS 9000":REM chargement du genè-

raleur<br>20 PRINT CHRS (4)"BLOAD xxxx.AS 9100":REM xxxx- set de ca-<br>ractères

Ensuite, pour afficher les caracteres crees, il suffit de faire: 30 PRINT "ABCD"; VAL("12"):REM écrit 'ABCD12' sur la page TEXT "A OUT

40 HGR<br>50 & "ABCD";VAL("12):REM écrit 'ABCD12' sur la page TEXT et  $\overline{\mathcal{R}}$  s<br>HGR

Pour les personnes possedant un APPLE 11+sans minuscules, celtes-cr sont neanmoms disponibles grace a lacommande ctrIA" ou

'CHRS(I).<br>60 & "ABCDabcdABCD":REM écnt 'ABCDabcdABCD' sur la page Texts<br>TEXT HGR et

**26** A vertice CHR (1796) CPC (1796) CPC (1796) And the new original properties of the specific control (1796) And the specific control of the specific control of the specific control of the specific control of the speci

Pour dessine voirs a void posséde un APPLE l+<br>Pour dessine voirs catalone voirs d'apple le 7 commedes<br>X avenue vers le back<br>-- Canteur de Sale<br>-- Canteur à Quadrie<br>X lasse une droite avea le causeur.<br>X lasse une droite av

Vous pouvez remarquer que le curseur peut sortir du cadre d'une - res. El<br>case vers la gauche. Si vous laissez une trace à cet endroit, toute la - Son er

若利力 339 PRINT (NURSE) DU CARAKTERE<br>
340 DE CARACTERE - 1<br>
340 DE CARACTERE - 1<br>
350 PRINT (NURSE) DU CARACTERE - 1<br>
350 PRINT (NURSE) DU CARACTERE 1 PRINT<br>
1 NC 32 OR N 3 127 DEN 350 NURS<br>
340 PRINT (NURSE) DU PRINT (NURSE)<br>
1 #反元 \$P\$<br>#反元 \$P\$<br>#反元 \$P\$<br>KCLC \$B<br>CLCC \$B<br>CLCC \$B REM CARACTA <sup>I</sup> DE-CREAT <sup>I</sup> ON REM ••••••••••••••••••• REM AIRY ANDRE REM POUR APPLE <sup>I</sup> <sup>I</sup> \*/ <sup>I</sup> IE REM ................... seee- A9 FF ",' 71 A9 RF -:'.74 j seas- A9 4C no >.-,W in ao \Ps 7818- FA \*3 A9 9\* 'D <sup>81</sup> <sup>49</sup> <sup>V</sup> v— s-eis- "v <sup>80</sup> <sup>85</sup> <sup>93</sup> <sup>38</sup> ni <sup>36</sup> Vf '9 28- A9 .,! ' W <sup>&</sup>lt; Ml DA \*s;e- HO W3 a/> A9 ^ B^ a? ,., .i fl4 .!; tin t4 OS A|> 9839- »1 r.9 Rl r>A <sup>19</sup> A1 -- v,q> y? 5BJ9- Ttl M <sup>1</sup> 4r.:. 9» <sup>79</sup> 9949- ?858- C.9 IF =18 4F )9 <sup>41</sup> It "9y/fi- c\* -.f<sup>19</sup> •a - A1 ai 3S WY // :'. - F9 ?8 -:- tl7 <sup>m</sup> A? ?a es <sup>N</sup>—' H 9848- «\* ii.- 24 <- \A «7 ?6 S3 [ »9\*9- :s A9 <sup>91</sup> dS R^ <sup>99</sup> 78- ;\*> :- A? <sup>99</sup> \*S «A R9 pa \ 9»76- 98 sa <sup>t</sup> -. 18 A8 flftH4 9a 88- A4 89 HI <sup>8</sup> 7 A4 74 988- in A5 AS A9 <sup>14</sup> fffi «A ^5 £2-^—^ <sup>89</sup> C9 :: F9 - "- FA fl9 HH v(1 <sup>84</sup> AC <sup>08</sup> J, -!JC ^^zX^\* NM- F8 p-c<sup>29</sup> ?fl ?l <sup>71</sup> ?? <sup>22</sup> ^~~^^ ttea- Si <sup>23</sup> /» /» t\ <sup>21</sup> <sup>77</sup> <sup>22</sup> 9988- <sup>23</sup> <sup>23</sup> <sup>28</sup> .' /\ V\ 7? <sup>22</sup> 99B3- <sup>23</sup> H» !ift ie Aft Bd <sup>89</sup> 98C9- te <sup>m</sup> <sup>28</sup> AH fH AH ?flA3 -'9C8- \*a iH U» <sup>&</sup>lt; 17ft nn 09 >ace - w ot  $\frac{56}{29}$ REM 2232 STA tB<br>CALCUL OE L'AORESSE DE LA<br>LIGNE HI-RES<br>LOA VVHUT,r<br>LOA VVHUT,r  $\sim$ PRINT CHR& (4)-1893<br>TEXT<br>GOP<br>HOME : INVESSE<br>HOME : PRINT "HAUT-A, PAS-<br>HOME : PRINT "HAUT-A, PAS-<br>1, DAMONE - , DROITE'- ":PFL<br>"CFFACE-ruppCB, MAROUE-X, F<br>"CFFACE-ruppCB, MAROUE-X, F REM CTRL-A = A NIMUS<br>REM •••••••••••••••••<br>IF N < 32 THEN N = N INVERSE OREER è  $\mathcal{L} \setminus \mathcal{L} \setminus \mathcal{L}$  $100$ N - N - 32tAD - 145 + 256 +<br>+ N<br>HOME : HTAB 9i VTAB 9i PRIN MA 15 9B7B 9878<br>9878 10<br>987E 84 89 ERCS<br>LIC<br>STY 69<br>STY 69  $200$ VTAB 211 FOR T = 32 TO 127: PRINT<br>CHR« (T)!: NEXT : PRINT<br>NORMAL : POKE 34,5: POYE 35, FOR 1 - 1 TO 8: HTAB 9: PRINT<br>"\* \* \* HTAB 9: PRINT "++++++ 210  $source$  $430$ 9188<br>7958 A4 89 98<br>7888 A4 24 98<br>9888 91 85 9<br>7888 58 LOY 48<br>LOA (487), Y 220 HOME<br>230 FRINT : PRINT "TAFF, VOTRE C<br>|HOIK..." FOR T- O TO 7iAt(T> - ' NEXT K - BlY -10 VTAB Vt HTAB <sup>X</sup> IX » <sup>X</sup> - lOiTV - Y - 10: X O THEN IX - 7 GET At: IF At • CHRt C <sup>I</sup> HI, <sup>i</sup> TO 7iAt(Tl - ; NORMAL (AttiYi , r> «IfttlTYl.TX • IF At ! NORMAL THEN PRIT <sup>i</sup> iI ,TX 5lO 320 330 lAtlTY) .TX 31 IF At - "A" THEN ' IF A\* - "7" THEN \ LDY 924<br>STA (6833.Y 240 POKE - 16366, 0: WAIT - lb~. 34. 12B: GET At Ibis 248 RSM<br>249 RSM<br>250 RSM<br>251 RSM<br>260 IF AB REM<br>REM SAUVEGARDE D'UN SET<br>1601 : MOM DU SET DE CAR<br>1601 : STRE THEN HOME I I PRINT<br>1604 : PRINT : PRINT CHRT I<br>160<br>1600 : At • ,At9 100,Lt300 : RUN<br>160 ÷. ADC 8984<br>STA 66<br>CDA 97<br>OP 8992<br>SCO FTN<br>JAP 60624 MM 2 GEHEWUTEPR!"<br>1981 - 3 GEHEWUELTER OE CARACTERES<br>1880 - 4 : MAITE-PESOLINIUM<br>1880 - 5 : COULOUR 7891 C? 87<br>9893 FB 85 asae 9895 E6 89<br>9897 AC B8 98 - 885 3S8S aaes <sup>7</sup> »Wt H\*Wl /}C4\*J\tC 199\* 787<br>F 110<br>F Fl Fo mm<br>Fl Fo mm 98 9A  $\frac{1}{100}$ 260 269<br>260 269<br>271 REM CHARGEMENT D'UN SET<br>271 REM CHARGEMENT D'UN SET<br>270 269 271 REM DU SET DE CARACTERES<br>"MOM DU SET DE CARACTERES"<br>1861 PRINT I PRINT CHRT CHRT CHR<br>"MOM "AR PRINT I PRINT CHRT CHRT »8«B 9 APPLE II 48K (OU /7E) 78 9A 789A A4 84 787C AD 88 83 LDY 64<br>LDA 1380<br>JPP 620F6  $\begin{array}{lcl} \text{KFR} & \text{11} & \text{12} & \text{13} & \text{14} & \text{15} \\ \text{KFR} & \text{15} & \text{16} & \text{17} & \text{18} & \text{18} \\ \text{79} & \text{75} & \text{18} & \text{18} & \text{18} & \text{18} & \text{18} & \text{18} \\ \text{79} & \text{79} & \text{79} & \text{18} & \text{18} & \text{18} & \text{18} & \text{18} & \text{18} \\ \text{70} & \text$ 7B»ft OBJ **\*SS**<sup>9</sup> DA05 EOU #DAQOS 78A2 119 : AORESSE DES 24 LICHES<br>128 : DE L'ECRAN MI-RES<br>121 : VHAUT HEX 282821212222323223<br>28212122222323 78A2 128 1<br>98A2 28 29 21 121 10<br>2821 21 22 22 23 23 24 24 21 21 2 \* OE HIMEM ET ( 340 IF  $AB =$  OWN 1211 THEN E =<br>  $X + 11$  IF  $X = 0$  THEN 1 = X = 200 REH<br>209 REH<br>290 REH<br>290 IF AS REM<br>REM VISUALISATION DU SET<br>15CH visualisation du Set<br>17: At - "V" THEN HGR : VTAB<br>17: HTAB 11FDR (Tli! NEXT : GET<br>21: h CHRt (Tli! NEXT : GET 7845 21 22 22<br>7940 23 23 21<br>7940 28 21 21<br>7941 23 29 24<br>1981 23 29 24 LSM 03N1T+3<br>57A 673  $\begin{array}{ccccccccc} 350 & X & = & 1 & * & 11 & = & 71 + 2 & = & X & - & 12 & * \\ & & & 1711 Y & = & Y & * & 12 & * & 914 Y & = & Y & * \end{array}$ LDA //INST-2<br>STA 474<br>LDA #44C<br>STA AMPER<br>LDA //EGUT<br>STA AMPER+2<br>STA AMPER+2 9984 05 24<br>1988 Afr 62<br>1984 Afr 62 13 39<br>1986 Afr 13 32<br>1987 A6 97 13 98<br>1912 A4 96 77 13 98<br>1917 A6 9884 21 21 22<br>9887 22 23 23<br>9884 88 88 88 - 122 - Vi<br>0929482B482BA8382E58681  $rac{1}{2}$ GOTO 460<br>FOR 1 = 0 TO 7s<br>0 TO 7 At: RUN ]f,-> 10 IF A\* <sup>&</sup>lt; <sup>&</sup>gt; "C" THEN HOME : GOTO  $2000$ 9880 88 88 88<br>18C8 88 89 39<br>18C4 29 48 28<br>18C9 A6 38 D8 310 MM<br>310 MM .................... REM •• • HGR <sup>i</sup> VTAB I2l <sup>1</sup> NEXT I POIE AD + I<sub>n</sub>V<br>NEXT REM CREATION D"UN CARACTERE INITILISATION DE L'ADRESSE<br>OE LA BOI/TION D'AFFICAVOR<br>PUIS AFFICRASE DE LA CMAINE<br>(PROFFIC PUINNEE (19E0D)<br>L'ADRESSE NORMEE (19E0D) 7BCC 38 08 38  $221$ 78CF OB 38 08 9838 PARLEZ-MOI FRANCAIS! DEBUT: LOA 18<br>
STA 83<br>
LOA /DEBUT2<br>
LOA /DEBUT2<br>
STA 832<br>
STA 834<br>
LOA 8410<br>
LOA 841<br>
LOA 841<br>
LOA 841<br>
LOA 941<br>
LOA 941<br>
LOA 941<br>
LOA 941<br>
LOA 941<br>
LOA 941<br>
LOA 941<br>
LOA 941<br>
LOA 941 Enfin de vrais logiciels d'aventure pour APPLE 11+ , lie et IIc et Hender<br>avec son ordinateur, en français et avec de vraies phrases. FROGGY SOFTWARE invente I'analyse de syntaxes. FROGGY SOFTWARE invente I'analyse de synt EPIDEMIE **ORANGER** 9138 7830 94 It\* 9\*32 A9 88 9134 84 18 VI • 9839 C9 81 983B 08 89 98 30 d5 e:t98 3f 49 28 9)41 B5 83 9843 4C 9« 98 9884 29 7F 9».ie t\* if 984A 38 4E ff4( fv <sup>J</sup><sup>|</sup> 984E 38 8 7 ''«» C9 3E 9852 <sup>18</sup> 83 ''»M IB 9835 45 83' 9837 SIY 94<br>SIY 98<br>SIY 98<br>SIA 9388<br>CHP 8888 .t,-. iMi Off «\*&!

EMOEME, SAN SIGNOR DE CARACTER (1992) E DE LA REALITA DE CARACTER DE CARACTER (1993) QUI ABET COMPANY EN CARACTER (1993) QUI ABET COMPANY EN CARACTER (1993) QUI ABET COMPANY EN CARACTER (1993) QUI ABET COMPANY EN CARACTER

Vous pouvez trouver ces disquettes chez votre revendeur habituel, ou les commander directement chez SHIFT<br>EDITIONS 27 rue du Gal Goy, 75008 PARIS, en joignant un chèque de 350 francs, par disquette.

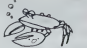

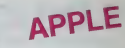

rangée serts décalée d'un demi pont vers la droite, ceci peut étre<br>Vea pratque pour destiner dé belies diagonaires<br>Apres avoir lapé "esc", voire nouveau caractère est affiché. Pour voir<br>Temperthe dur une diaguette en lapar

ANIMATION:<br>En combinanti plusieurs caractères, vous pouvez créer des motifs<br>plus important (voitures, fusiées. ).<br>Par exemple, en redéfinssant les tettres a.b.c et d pour former une

tusee:<br>10 HTAB 18:VTAB 12:& "abed".<br>Cette ligne dessinera une fusée au milieu de l'écran HGR

10 HGR<br>20 FORT T– 1 TO 35<br>30 & "abed"<br>40 FOR I– 1 TO 100 NEXT I<br>50 NEXT T

Si vous vourez une metheure ammation, il laudia dessiner les posi-<br>bons intermédiaires: "abod" sera la fusée et "efgh" sera le même<br>dessin, Migénement décalé vers la droite Arisi, vous pourrez dessi-<br>heriodre une postilon

Remarques sur les altrops ;<br>en experimental de la marque de la marque de la possibilité<br>La Base de Royal de la marque des , vous neures que le labre<br>164. Second FE 66 73 A9 BF 74-: RETURN ><br>- 9000-09 FE 66 73 A9 BF 74-: RE

Programme 2: Le programme 2 permet de redessmer les caracte-<br>res. Etant écrit en BASIC, sa saisie ne souleve aucune difficulte<br>Son emploi a déjà èlè commente.

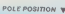

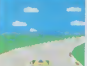

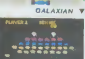

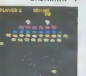

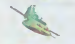

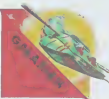

# **ILS SONT TOUS LA!**

Retrouvez chez vous les super-stars des jeux d'arcade d'ATARI, ils sont tous la : des célébrissismes PAC-MAN ou GALAXIAN<br>jusqu'aux récents JUNGLE HUNT ou POLE POSITION. Le graphisme, les couleurs, la rapidité : tout y est, il ne manque que le<br>monnayeur et l'ambiance enfumée des cafés I

**ET TOUJCURS** 10 % DE REMISE<br>POUR LES ABONNÉS ! PORT GRATUIT !

mitux que les<br>de GALAXIAN

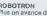

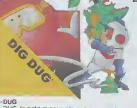

CEMIPEDE Y

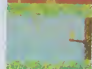

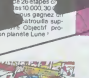

### POLE POSITION

partout

D'abord les essais pour sa  $\blacksquare$ voir ou sara placé votre bo lide sur la grille de départ, puis c'est la course propre ment dite, virages serres, crissements de pneus et accidents avec voitures en flamme ! Graphisme, couleurs et trois dimensions, lastar des jeux de cafés ITrois. mveaux de difficulté, deux  $\frac{1}{2}$ vitesses et des compteurs

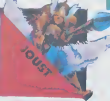

TOUS LES JEUX FONCTIONNENT AVEC LE CLAVIER OU AVEC LES MANETTES DE JEU.

### TABLEAU RECAPITULATIF DES PRIX (PORT COMPRIS)

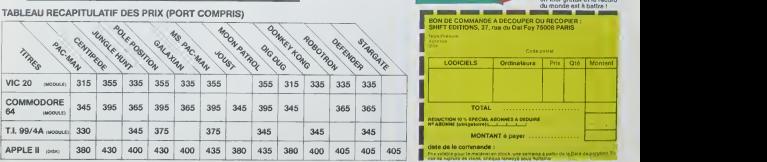

#### **JOUST**

A califourchon sur une autruche. une lance a la main, ser eclore. La joute est ouverte

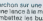

vous combatlez les buzardiers sauteurs, chasseurs et seigneurs. Mais ne stud croyez surtout pas que ga gner une batada suffit, les vaincus pondent des ceuts de frustration qui sont en core plus dangereux si vous avez lemalbeur de les lais-

PAC-MAN

rable : toujours copte, ja mais egale <sup>1</sup> 19 tableaux dif férents, de la cerise à la clé en passant par les citrons et les cloches Blinky le rapl de. Pinky le sournois. Inky le .<br>mallin et Clyde qui vous coupe lepassage, vous at tendant. Si vous attelgnez 10.000 points vous gsgnoz un tour grotuit et le record du monde ost a battre <sup>I</sup>

**IN DE COMMANDE A DECOUPER OU RECOPIER**<br>INFT EDITIONS, 27. rue du Gat Foy 75008 PARIS

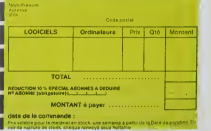

# **CARACTERES HECTOR HR**

Ce programme permei de géner une table de caracté.<br>Sa programme permei de géner une table de caracté.<br>Sa programme de passe une permei de créer des caractes.<br>Sa programme de Basic IIII qui permei de créer des caractes.<br>La

#### Pascal FALLOT

La mobinati unide del la VICTOR LAMBDA cu HECTOR modèle<br>2HR cu HRX, la programme est denti en Basic 3. il conventi de charger ce language dess la modèles, avant de charger le programme.<br>Charger ce language dess la machine,

CREATION DE CARNETERES CONVERGED P. FALLOT 70 - 1<br>| 10 - Frankrijk († 1815)<br>| 100 - Print Delha († 1817)<br>| 100 - Print Delha († 1817)<br>| 200 - Carl († 1818)<br>| 200 - Chappen († 1818)<br>| 160 - Chappen († 1818)<br>| 160 - Chappen († 1818)<br>| 161 - 1817 († 1818)  $\begin{array}{l} \frac{\log_{10}(1,0.01)}{\log_{10}(1,0.01)} \times \frac{\log_{10}(1,0.01)}{\log_{10}(1,0.01)} \times \frac{\log_{10}(1,0.01)}{\log_{10}(1,0.01)} \times \frac{\log_{10}(1,0.01)}{\log_{10}(1,0.01)} \times \frac{\log_{10}(1,0.01)}{\log_{10}(1,0.01)} \times \frac{\log_{10}(1,0.01)}{\log_{10}(1,0.01)} \times \frac{\log_{10}(1,0.01)}{\log_{10}(1,0.01)} \times \frac{\$ X=WK.(AB)<br>IP X<IHT(400/N) AND X<41 THEN 60T0330<br>L2=60x123="DESSIN THEF 6R4H0"(605UR2140)60T02R (\* 1994, 1993)<br>LE YVID-LINT (YVID) THEN OCTOBER)<br>LEXEOLLEN "THULTIPLE DE ID SLYLP" (GOSURELAO) OCTO IF Y 41 THEN GOTGAOO<br>L2=60:L24="DESSIN THEP LANCE":BOSUR2140 005032320<br>IF XX-THT THOU SCREEN 3,140,250,140(CLS)507013  $\begin{array}{l} 0 \times i/6 \times 10^{-10} \times 10^{-10} \times 10^{-10$ No. 1, 39, 220, 1  $\begin{array}{lllllllll} \langle 0.00181218&\cdots& 0.014&\cdots& 0.014&\cdots& 0.014&\cdots& 0.014&\cdots& 0.014&\cdots& 0.014&\cdots& 0.014&\cdots& 0.014&\cdots& 0.014&\cdots& 0.014&\cdots& 0.014&\cdots& 0.014&\cdots& 0.014&\cdots& 0.014&\cdots& 0.014&\cdots& 0.014&\cdots& 0.014&\cdots& 0.0$ ) 1917<br>3 | A4=[ASTR961]||APVAR\_(Ad)<br>3 | A4=[ASTR961]||MEX LZ+60+LZB="1 dw 2 uniquemen<br>3 ||A A4=||1050/000<br>3 ||CLICLZ+45:LA+120+L4B='Humano dw dwescni .."||G2<br>3 ||CLICLZ+45:LA+120+L4B='Humano dw dwescni .."|G2 - MI-WE (M)<br>LFM - CI-ENGERATORO<br>LFM - CI-ENGERATORO - CI-CI-- IL M'Y A GLE--STRS INT-<br>LFM - A-LOGUEZION-DOTORO<br>MINGA - A-LOGUEZION-DOTORO

the reconcilient of executions in the concern of the state of the response of the price of the price of the concern of the concern of the concern of the concern of the concern of the concern of the concern of the concern o Chinese particulates.<br>
Chinese and the problems of the state of the state of the state of the<br>
Distance and the state of the state of the state of the state of the<br>
Annual Chinese and the state of the state of the state o

 $\begin{tabular}{|c|c|c|c|c|} \hline $C$ & $C$ & $C$ & $C$ & $C$ & $C$ \\ \hline $C$ & $C$ & $C$ & $C$ & $C$ & $C$ \\ \hline $C$ & $C$ & $C$ & $C$ & $C$ \\ \hline $C$ & $C$ & $C$ & $C$ & $C$ \\ \hline $C$ & $C$ & $C$ & $C$ & $C$ \\ \hline $C$ & $C$ & $C$ & $C$ & $C$ \\ \hline $C$ & $C$ & $C$ & $C$ & $C$ \\ \hline $C$ & $C$ & $C$ & $C$ & $C$ \\ \hline $C$ & $C$$  $\frac{1360}{1370}$ WINE 10,230,239,11,2<br>MLOT 10,230,239,11,2<br>GUTPUT BOUNSAMES DE LA TARLE-,30,220,1<br>GURLUT BAZIS,230,215<br>QUEVUT BEE PREPARATION DE LA CARRETTE BEE-,15 1000 NUMLER B,215,230,215<br>1803 SUPPUTTERE PREPARATION OF LA CARRETE SEET,15<br>1803<br>1904 SUPPUTTERFORCER LA TOUCHE (RENING) FOURT,20,1 Tion OUTPUT REMODINGR LA CASSETTE", 40, 139, 1<br>CUSPUT TAPER (RETURN) QUAND C'EST PRETT, 20,10  $1 - 36$  $\frac{1}{1440}$ RENING<br>CLS<br>CUTPUTTANA S A U V E S A R O E NAT , 25,199,3<br>CUTPUTTENFORCER LES TEUDIES (WILTE) ETT, 20,15  $\frac{1}{1600}$ OUTPUT CREAD> POUR SALVER", 40,130,1<br>OUTPUT TAPER CRETURN) QUAND C'EST PRET", 20,10 WHERE SELECTION WARD LETTER |<br>
NS-18510-10125 |<br>
200110-1025 |<br>
200110-1025 |<br>
200110-1025 |<br>
200110-1025 |<br>
20110-1025 |<br>
20110-10025 |<br>
20110-10025 |<br>
20110-10025 |<br>
20110-10025 |<br>
20110-10025 |<br>
20110-10025 |<br>
20110-10 1530<br>1540<br>1550<br>1560 and a company 82210<br>| 1670 | MHH/DADGOTO1D60<br>| 1620 | 163115.4-140;124;140;15.5<br>| 1620 | 16315.4-140;1244-"Hestour du dessin: ..":DOSLU<br>| 1640 | 2-474.(44)<br>| 1640 | 2-474.(44) 1850 IF XCINTITSO/NO MMD XC41 THEN GOTO1870<br>1880 L2+60xL2+-"BESSIN THOP GRAND":GOGUEZ140xGOTO1 .<br>20 SCAREN 9,120,230,120(CLG)<br>20 LJ-55(L4-120(L40-"Largeur du dessin; .."(SOSV Y=WK.(As)<br>IF Y/B=INT(Y/B) THEN 60T01720<br>L2=50xL2e="MK.TEFLE 0E 0 5.V.F"(00DJ92140)607 IF YOU THEN GOTOLINO 870<br>1760 000102320<br>1750 1F Xe-76" 196N 0096EH 0,160,230,140;010 1850 - LONDIECO<br>1860 - IF OCSIO, OIKON OR SESIL, OIKAY OR OCSIO, INKOX<br>1910: CP-SOIL-20-TASTEMISCH TARLE FAUSER-LEGENSEL4016G | 07-0<br>| 02101940<br>| 02101940<br>| 02018940|<br>| 02018077017981LEI-YOUE REDOMMERENT, 25, 140, 3<br>| 02018071797 THEN: DY-11-GOT61940<br>| 02018|| 16-96 THEN: CYCLE | 1930 - 1938<br>| 1930 - 1930 - 1940 - 1940<br>| 1950 - 1940 - 1940 - 1940 - 1940 - 1940 - 1950 - 1950<br>| 1950 - 1940 - 1940 - 1940 - 1940 - 1940 - 1940 - 1950 - 1950 - 1950 - 1950 - 1950 - 1950 - 1950 - 1950 - 1<br>| 1990 - 1940 -

2000 - AUFU ALANZA, (EN LA SALADA 12,0)<br>2000 - PADF LS, LANZ, (EN LA SALADA 12,0)<br>2000 - PADF LS, LANZA (EN LA SALADA 12,0)<br>2000 - AUFU ALANZA, (EN LA SALADA 12,1)<br>2000 - PADA (EN LA SALADA 12,1)<br>2000 - PADA (EN LA SALADA - s/prg confirmation  $\begin{array}{ll} \textbf{P}_1(\textbf{X}) = \textbf{P}_2(\textbf{X}) + \textbf{P}_3(\textbf{X}) \\ \textbf{P}_2(\textbf{X}) = \textbf{P}_3(\textbf{X}) + \textbf{P}_2(\textbf{X}) + \textbf{P}_3(\textbf{X}) \\ \textbf{P}_3(\textbf{X}) = \textbf{P}_3(\textbf{X}) + \textbf{P}_3(\textbf{X}) + \textbf{P}_3(\textbf{X}) + \textbf{P}_3(\textbf{X}) + \textbf{P}_3(\textbf{X}) \\ \textbf{P}_4(\textbf{X}) = \textbf{P}_4(\textbf{X}) + \textbf$ s/prg dessin grille 2410<br>2439 PDR 1=0 TO X<br>2439 PLOT 20,200-1ex1, YPX1, 1,1<br>2430 PLOT 20,200-1ex1, YPX1, 1,1<br>2450 PLOT 20-34Y1, 205, 1, X4Y1,1<br>2470 PEXT<br>2490 PLOT<br>2490 PETURN 2008 12:30 12:30 12:30 12:30 12:30 12:30 12:30 12:30 12:30 12:30 12:30 12:30 12:30 12:30 12:30 12:30 12:30 12:30 12:30 12:30 12:30 12:30 12:30 12:30 12:30 12:30 12:30 12:30 12:30 12:30 12:30 12:30 12:30 12:30 12:30 12:30 1 s/pro choix tiavier/c.s.m. 2600<br>2670<br>2670<br>2670<br>2700<br>2700 . 007FUT-Classics ....: 1 1,79,120,3<br>007FUT-Classics ...: 21,79,120,3<br>007FUT-Classics ... 21,79,00,3<br>011-007FUT-Classics ...,79,00,3<br>011-007FUT-Classics ...,79,00,00<br>02765EN 0.140,220,140,000<br>27,000 ... EF VIC (NS)=2 B<br>CNOR 0.4,6,2<br>ESTURN - Mary we'll limites<br>
IF 1221 PMS 12-1<br>
IF 123X PMS 12-1<br>
IF 123X PMS 12-1<br>
IF 1237 PMS 12-1<br>
IF 040-1 PMS 0202000<br>
IF 040-1 PMS 12-1<br>
AMD 12-1 AMD 12-1<br>
- w/prg resplisance c.n.n.<br>
- w/prg resplisance c.n.n.  $x/prq$  design case FLOT 16-12811, 209-12831, 4, 4, 0<br>FETURE -<br>-<br>- w/prg.codification s/prg entres menaire ,<br>R1-157 (608/2256) (R2-508-311226<br>COC ADB, K1PORC (608-1)<br>ADB-608/22 (R2014 DN1-1)<br>POR (408,00011.0)<br>POR (408,00011.0) 3270<br>3280<br>3290<br>3360 ADRAMORAI<br>POKKT 2,1<br>POKK AKAI,RIIPOKR AK,RZ<br>POKKRW 335<br>336<br>336<br>335 s/prg modifications 3420 MEET J.T

 $\begin{tabular}{l|c|c|c|c|c} \hline 2020 & 0.17M^3 & 0.4 & 0.5 & 0.5 & 0.5 & 0.5 & 0.5 & 0.5 \\ \hline 2030 & 254M^3 & 0.14 & 0.5 & 0.5 & 0.5 & 0.5 & 0.5 \\ \hline 2030 & 0.07M^3 & 0.99 & 0.6 & 0.6 & 0.5 \\ \hline 2030 & 0.07M^3 & 0.99 & 0.6 & 0.6 & 0.5 \\ \hline 2030 & 0.07M^3 & 0.99$ 

s/orn extent d'erres -<br>PLOT 42,22,1581129186-20,12,1<br>OUTFUEL24,12-10,20,2<br>PAUT 12,27,129112918-20,12,0<br>RETURE

srpro tabul questions

2140<br>2150<br>2160<br>2170

# DEUX SUPER-CONCOURS PERMANENTS

10 000 francs de prix au MEILLEUR LOGICIEL du MOIS et un VOYAGE EN CALIFORNIF au meilleur logiciel du TRIMESTRE.

Un concours de plus l<br>
Un concours de plus de matricipe, il worst experience de plus de matricipe de plus de plus<br>
de matricipe de la comparation de la comparation de la bon de la concernation<br>
de plus de la concernation

provention as security and the line of the provention and the security of the security of the security of the security of the security of the security of the security of the security of the security of the security of the

Pour participer, il vous suffit de monde<br>nous envoyer vos programmes<br>accompagnes du bon de parti- cidatur<br>plications necessaires à l'utili- GICIEL<br>plication de ce programme.<br>selections necessaires à l'utili- sation de ce p

interested in the state of the state of the state of the state of the state of the state of the state of the state of the state of the state of the state of the state of the state of the state of the state of the state of

material de la conservación de la conservación de la conservación de la conservación de la conservación de la conservación de la conservación de la conservación de la conservación de la conservación de la conservación de

ve le droit d'interrompre a tout<br>moment le present concours en<br>en avrient les lecteurs un mois<br>avant<br>ART 9. Le participation ou con-

en transmitter and transmitter and the method of the method of the method of the method of the Michael Control of the Michael Michael Michael Michael Michael Michael Michael Michael Michael Michael Michael Michael Michael

Swan declare gagnant le pro-<br>
| protecting de vote par | une plus<br>| protecting de vote par | une plus<br>| rapport à la totalité des pro-<br>| grammes recus pour un même | Signalité des pro-<br>| plus al tardituse pour la la propie

Nom Prenom Age Profession Adresse<br>N^1 téléphone

Nom du programme<br>Nom du matènel utilise

décise éter l'auteur de ce programme qui n'est re une instator n-une<br>copie d'un programme existant. Ce programme reste ma propriété et<br>putiers : HEBDOGICIEL à le publier. La rémunération pour les pages<br>putiers sera de 1000

BON DE PARTICIPATION

Signature obligatoire : (signature des patents pour les mineurs).

Le programme dort etre expodie sur support magnituque (cassistife qui)<br>disquelte), accompagné: d'un <u>descraed détarie, du matènet</u> ulièra?<br>d'une notice <u>d'uthisanon du programme: Les supports des program.</u><br>mes publiés <u>son</u>

RECOMMANDATIONS AUX LEC- TEURS GUI SOUHATTENT FAIRE PUBLIER UN PROGRAMME :

**\* Envoyez vos supports, mode \* Cupit**<br>d'emploi, listings et bon de parti- ciassell<br>cipation dans une même enve- psitrem

loppe.<br>Vous pouvez nous envoyer plu- stellinge of<br>silips programmes sur un même - magneto<br>support en l'indiquant sur votre - il fait cor

Bon de Parlopapion<br> **46 Enricopalec**<br> **46 Noublez pas et ceci est bies**<br> **3400**<br> **47 Enricopalec Enricopalec States (2011 state pas parlors de la pas<br>
parlors de la materie le diffuse.<br>
16 Nour des de la prefinence la prod** 

destine Nous pourrons ainsi re- · · · Exp<br>perer facilement les listings, une · · votre

for solid de l'imperiarie de de de la distribución de la distribución de la distribución de la distribución de la distribución de la distribución de la distribución de la distribución de la distribución de la distribución

**\*** Pour tout envoi tel que "petites annonces".<br>annonces". "abonnement" et<br>"programmes" specifier sur vos<br>enveloppes l'objet de votre cour-

ner

• Expliquez les particularity de voire ordinateur et le moyen d adapter votre programme a d'autres ordinateurs

**O** Wie nomine important de pro-<br>
Georgia evite se nous envoyer<br>
centra evite de nous envoyer<br>
Les jeux suitants : BIORYTHMES.<br>
MASTERMAND PENDU, TOUR DE<br>
MANCE, CALENDRIER, BATAILLE<br>
NANCE, CALENDRIER, BATAILLE<br>
BIONURE,

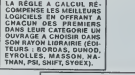

SOUIRELLE RÉCOMPENSE LE MEILLEUR LOGICIEL DU MOIS<br>MAR 2 CASSETTES A CHOISIR DANS<br>DANS SA LOGITHÉOUE.

Les éditions du CAGIRE offrent au meilleur logiciel du mois sur ||<br>HP 41, leur livre "autour de la bou- |||<br>cle" de Janick TAJLLANDIER.

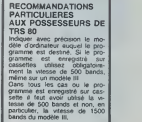

### **AUX URNES!**

Abandonnez quelques instants vos claviers et prenez<br>votre plus belle plume pour remplir le bulletin de vote<br>ci-contre. La rédaction d'Hebdogiciel compte sur vous!

La marche à suivre est simple:<br>- Repérez dans la grille ci-contre le programme pour<br>lequel vous voulez voter alnsi que cellui pour léquel<br>vous votez en second (le second nous permettra de<br>rendre plus équitable la formule d - Reportez te nom de ces deux programmes sur le bul-<br>- Reportez te nom de ces deux programmes sur le bul-

letin de vote. - Inscrivez vos nom et adresse sur le bulletin de vote. - Expediez-le <sup>a</sup> HEBDOGICIEL, CONCOURS MEN-SUEL. 27 rue du General Foy, 75008 PARIS, avant le jeudi 4 octobre à minuit.<br>Il est dont le minuit.

II est fort probable que ceux qui participent au concours feront voter leur papa, leur maman. leur cou-sine et la totalite de leurs amis et relations pour leur programme. Normal! Mais chacun d'eux fera la méme<br>chose, cela n'est pas bien grave ! Toutefois, toujours<br>dans un souci d'équité, nous n'accepterons que les<br>ORIGINAUX; pas de photocopies, cela serait trop facile

### BULLETIN DE VOTE

A renvoyer avant le 4 octobre minuit a HEBDOGI-CIEL, concours mensuel. 27 rue du General Foy CIEL, concour<br>75008 PARIS.

JE VOTE POUR LE PROGRAMME SUIVANT : NOM DE LORDINATEUR :

NOM DU PROGRAMME :

JE CLASSE SECOND LE PROGRAMME SUIVANT : NOM DE LORDINATEUR :

NOM DU PROGRAMME :

NOM ETPRENOM :

ADRESSE

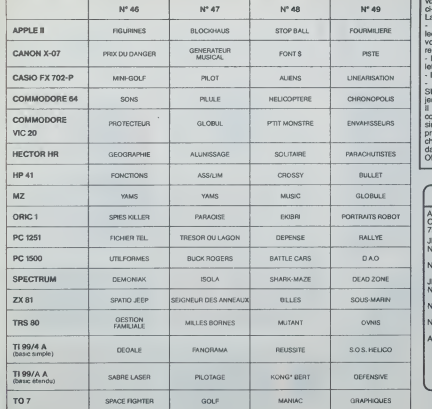

Date limite d'envoi du bulletin de vote le Jeudi 4 Octobre a minuit.

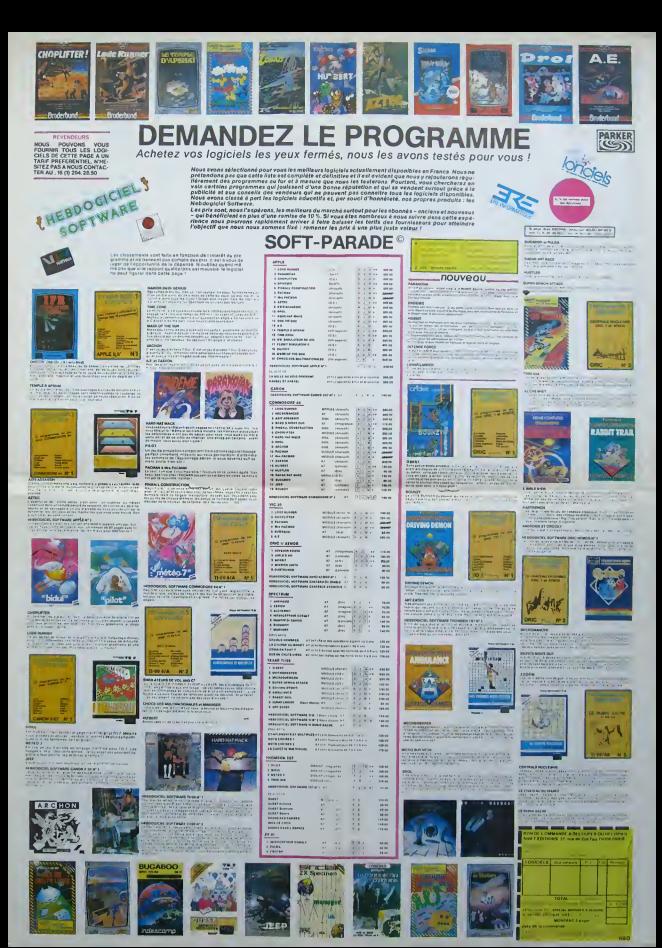

Dure épreuve pour aujourd'hui... En effet, il va s'agir<br>pour vous de grimper sur des escaliers roulants pour pour vous de grimper sur des escaliers roulants pour vous des<br>désamorcer une bombe qui ne demande, bien sur, qu'exploser pour vous transformer en chaleur et fu- miere.<br>qu'à exploser pour vous transformer en chaleur et fu-

plus, il s'agit daller vite... Un jeu tres prenant, en trois tableaux.

## Fred TRANCART  $\mathcal{Q}$

Mode d'emploi: Après avoir exécuté un RUN le programme se pré- sez é<br>serte Vous pouvez aussi éviter le génénque en pressant la touche - rapid

82 Aeut 1984 ැල  $\circ$ 1 - TRANCART : ..-.:.. !\* font.(]34) <sup>=</sup> 8,8.0,0.8,0,0,252' is «0Nt\*ci?e)= "tHee,LH!e,tK2e,iH33.iri?e, '.>tae.i.Hie.iMJ8.i«54,iM3a, tH?e.iH?e.i.H0e-50 FONT»Cl36)-"8, IB, 48. 18. 89,84, 124,252" a. i^.ia. iSise. a\*. )24,e- -8 F0NT«r!371«' 16, 124, 16,56,68.8.0,252-: 15. 124. 16, 56, 68, 0,0.0- 50 FONI4I 138)- iH0e,ime,tH30,tME9,S,H28, ^.IMFC" <sup>55</sup> F-ONr§( <sup>i</sup> J?) - twee, tH«e, ih39. iheb, tH28, i^e.tMe.iMae-58 FONT\*(:33) <sup>=</sup> "S.H80.tM83.t.M30,\*H5C,t.H18. lH28.<.M\*8.tHFC '."30 , <sup>x</sup> M08. 4N38. IH5C , tH ] 0, --i.\*M88- <sup>61</sup> fONttn<0]T- 12,16,128.228, 188.252. 12? SP C (ARSBO<br>83 S-108<br>25 C S. PRESENTATION<br>28 LOCATE4, J :PRJNTFRED TRANCART ", "<br>22 LOCATE4, J :PRJNTFRED TRANCART ", " 73 GOSUB21800:C5<br>25 FOR6⊹2TOF<br>88 FOR6⊹2TOF<br>82 FORFIC⊙2 ×RINTCHRtl28)\*RiD«C8«,(F-4<br>85 FORFIC⊙2 ×RINTCHRtl28)\*RiD«C8«,(F-4 20 BEETZIK), 2 3 DAH = 1 10 38 HEXTH = LOCATEG, 2 6<br>## ! HT<br>91 MEAT? at<br>at ∗no -ainizailez Clatificaeo@°192'2:∺C 98 :ff1kEf{f0')ThEN26888<br>93 :SF1KEff=R")ThEN188ELSE98<br>188 :CLS::RR|NT=Que| n-vesufifcho-sisse out ?"<br>132 |FRINT-1 Rae de"."2 Normal":<br>132 |FTKETC"2 |THENNI-2/02TO105<br>185 |FTGER2<br>135 | S. COMELAGOR|MTTPremier elege"<br>135 | S. COMELAGOR|MTTPremier elege" 398 cosumptions<br>1988 cosumptions 10 OCATEB,2:PRINT'L'escalier mente et ...<br>Hui musi phifib, exc."; 1 Avez" (N1839), exc.")<br>GOSUB21000 128 G05U827898 130 CLS:«SOSU#22000<br>ISO FORT=NI#38700STEP-i -.- •' MlSfl

RETURN'. Vous devez ensuile, choisir voire niveau Si vous optez pour le premier, vous aurez deux fois moms de temps quavec le

niveau normal. Lorsque vous reussissez le saut. vous gagnez 10 ou 20 points, seton la difficulté du niveau. Par<br>seton la difficulté du niveau. Par contre, si vous échouez ou si vous<br>tombez dans un trou, vous perdez 30 poin

A la fin de l'épre

A la in de represent. Veue avec circit a la conste qui<br>De four mondial de constellation de la constellation de la proprie de la proprie de la proprie de la proprie de<br>Constellation de la proprie blank à la proprié de la po

iFRum <sup>1</sup> ]>.8fHEHR\*-' LSEB\*'CBH»C131 108 (1993) 1994<br>1995 - College Strategy, american proposition of the Street Street Street Street Street Street Street Street<br>1998 - College Street Street Street Street Street Street Street Street Street Street Street Stree 511628880 218 LOCATES, 2:PRlNT"L'e>c»li«r <t\*tc\*nd \*. uoui »v\*i\* jNl«38;".«e.\*i 212 GOSU821800 213 G0SU827888 214 CLS:GOSUB22000 215 FORT=NI\*38TOeSTEP-1 216 ifT=e«Nox<=irHEN25a 228 !FRN0£I)>.8THEN8»--' ELSEB4=CHR\*C <sup>1</sup> 54  $\begin{small} & \text{for } \mathbf{a} \in \mathbb{R}^n \text{ and } \mathbf{b} \in \mathbb{R}^n \text{ and } \mathbf{b} \in \mathbb{R}^n \text{ and } \mathbf{b} \in \mathbb{R}^n \text{ and } \mathbf{b} \in \mathbb{R}^n \text{ and } \mathbf{b} \in \mathbb{R}^n \text{ and } \mathbf{b} \in \mathbb{R}^n \text{ and } \mathbf{b} \in \mathbb{R}^n \text{ and } \mathbf{b} \in \mathbb{R}^n \text{ and } \mathbf{b} \in \mathbb{R}^n \text{ and$ 388 | SFRNG(13): STHENAN-RIGHT+CA4,58)+0982<br>SEAF-BA+LEF FACAB,58)<br>JAB LOCATER, 3:PRINTT;: LOCATEIR, 3:PRINTS;<br>318 LOCATER, 3:PRINTT;: LOCATEIR, 3:PRINTS; 315 GOSUB408<br>328 MCKET<br>328 CLS:PRINT"Uout Hm vnrvv a t« lin<br>386 CLS:PRINT" BONDS"<br>385 FORF-1 : MONDS";<br>336 FORF-1 : MONDS";<br>337 PERINT:S=S\*B\*IOBSTEP-1 : VEEPF,1 INEXIF<br>388 FORF-38TOBSTEP-1 : VEEPF,1 INEXIF<br>388 FORF-38TOBST 378 GOSMEZIS888<br>396 CLS:l.OCATEB. 1 :PRINTTCont -natr vous f<br>sur wassenlar ca. score. ?",<br>398 IFTKETF "N" iTHENELS-END<br>398 IFTKETF "N" iTHENELS-END 399 G0T0392<br>498 6 : SCREENCX, Y): LF Y O 3ANOD (1341HENGOSLJ 82808

500 ST=ST JANOTO 819 LEGE<br>528 lF5T = tANOTO8<br>528 lF5T = STHENB88<br>525 LOCATEK,TIB--SCREEN(X,T)<br>525 LOCATEK,TIB--SCREEN(X,T) 536 lFTO3ftNOB<!34TH£NGOSU820ee:PEIURN 548 IFT=JTHENPRINTCMR«(129) ;ELS£PRJNICHR tll35); 545 RETURN 680 LOCAIEX,T:lFr^3THENPRINTCHC\*U3! >JEI SEPR[nrCHR\*tl371; 60S G0SU6 18080 518 B=SCREENtX,t-l):iFB^321HEN650 628 S=S-38HFS<=0TMEN3000 630 LOCrirEX.T: [FT <sup>=</sup> 3THENPRINTCMR\*(138);EL SEPRINTCHR«'136); 635 GOSU812B88 640 RETURN 658 IFNI <sup>=</sup>!THENS\*S'-2eeLSES=S\*ie 668 LOCAlEX.lr ;IFT--3TMENPW1NTC^'^^ EPRINTCHft\*(l34) 678 r.T-1 688 L0CATEX,t:PRInTChr«(129) ; 685 G0SU9 13080 690 RETURN 708 BEEP58. ilOCAIEX, <sup>T</sup> ! IFr-JlMtNPRINTCMR • t32);:tiorO7i0 705 lFSCRE£NCX,n<134THENPRlNICHR»(52);E LSEPR1NTCMR4C134); 18 | FSORENIX, 114114140491810404132110<br>SEPRINTO-RUL (341)<br>'15 X×X-1-1FX+-1THENIFTO 3THENX-19ELSEX+ 228<br>228 LOCATER, Y. 11<br>228 E = 228 Schweizer (\* 1911 1945 Kurs)<br>228 E = 228 Schweizer (\* 1921 1945 Kurs)<br>228 E = 237 Schweizer (\* 1923 1946 Kurs)<br>403 E = 237 Schweizer (\* 1935 1946 Kurs)<br>405 E = 237 Schweizer (\* 1935 1947  $\begin{small} &\mathbf{1}_{\{1,2\} \in \mathbb{R}^3},\mathbf{1}_{\{2,2\} \in \mathbb{R}^3},\mathbf{1}_{\{2,2\} \in \mathbb{R}^3},\mathbf{1}_{\{2,2\} \in \mathbb{R}^3},\mathbf{1}_{\{2,2\} \in \mathbb{R}^3},\mathbf{1}_{\{2,2\} \in \mathbb{R}^3},\mathbf{1}_{\{2,2\} \in \mathbb{R}^3},\mathbf{1}_{\{2,2\} \in \mathbb{R}^3},\mathbf{1}_{\{2,2\} \in \mathbb{R}^$ 2008 - 1784-12214040-0141724040 (1980-), 1005628 (1980<br>2008 - PRIHTGHRAFT 1803 (1005030 (1980-), 1007028<br>2008 - PRIHTGHRAFT 1803 (1005030 (1980-), 100612<br>1888 - FORF 43TO (1957679-), 1980-01<br>1888 - FORF 43TO (1957679-), 19 3628 FORFAILLY-115888 SEERF SEERF<br>3828 FORF-1117<br>828 FORFAILLY-2:BEEPF, I INEXTF<br>378 FORFAILLY-100 3038 GOSUSZSARNO<br>3048 CLS|LOCATE@LIFRSNS'Ukuler vest fel. 3040 CLSH.0CftTE8,1:PRINTY-Uo leg voue rei<br>etre una mutre perfile?'<br>3850 IFIKEY(?O")1MEN63<br>3030 IFIKEY(?H')1MENGLSIEND<br>3030 IFIKEY(?H')1MENGLSIEND<br>18880 - GNUII SAU'

JUMP CANON X-07

e<br>A

 $\sigma^2$ 

 $\circ$  $\circ$  $\triangleleft$ 

> 18108 BEEP5.1i9EEPI8.7;B€EPA8.-' 18158 Gosuezeeee 10280 RE1URN 11800 ' BRUIT CNUTE 11188 8EEP3B.5:Be£PlB.2iBEEP5.1 1U58 GosuBzeeee 11200 RETURN 12088 ' BRUIT BANG 12180 BEEPS, 12150 GOSUB28808 12288 RETURN 13800 ' BRUIT BING 13188 BEEP30.5 i3i5a GosueTeeee 13200 RETURN 28888 'PAUSE COUftTE 28818 F0RF-iI0?8e:NEXlF:RETlRN 21880 'PAUSE LONGUE 21188 FORF-lI0888iNEXI:R(:luRN 22880 'AM.cnt sraah 22100 X-18:T-3:LOCAtEX,Y:PRINlCHR4(l: :BEEP38.5:G0SU82eeee 23829 At 23030 LOCATE!, 23058 F0RF-1TO59 23968 1FRN0(1)>.HTMENA«-Af- 'EtSCM fNR»t!34) 23862 BEEP2\*LFn0O2804,1<br>23865 PRINTED4CA4,1);<br>24100 NEXTFER,0:PRINTCHR41348)<br>24288 8EEP3I,5<br>24788 RETURN<br>2300 RETURN<br>23088 RETURN 2018 03:30:4000 FL.10000 94000 94000 94000 94000 94000 94000 94000 94000 94000 94000 94000 94000 94000 94000 94000 94000 94000 94000 94000 94000 94000 94000 94000 94000 94000 94000 94000 94000 94000 94000 94000 94000 94000 ; \*ion: linkie razistane<br>:PRINT (1,5:145/1000<br>:Criter:DOS/1000<br>:Criter:DOS/101200<br>:Criter:DOS/101200<br>:PRINT:DOS/10120<br>:PRINT:DOS/101011011179/\* ,<br>27100 IFINKET%»\* ,"PR/X22100CLSERETURN<br>:PING IFINKET%»\* "PR/X22100CLSERETUR

# LE SECRET DE LA MOMIE

\^f Suite de la page <sup>5</sup> <sup>7610</sup> CLS GO SUB 9-S7B 7B11 CL8 PPINT «T 3,3,\*'je MOfFT <sup>E</sup> <sup>L</sup> C5CRLICR- BCeP .006,6 Pfi USE <sup>68</sup> PRINT PRINT PRINT PRINT PRINT POINT " <sup>J</sup> ' BR PIUS 00U\ UNE PIECE... BCEP .8 Q?, <sup>9</sup> PAUSE <sup>108</sup> <sup>7815</sup> CLS RETURN

3350 CL5 fue 7989 GO 5UB 7460 O 81510<br>5 800 3959 GO SUB 4550 LET NLY 9969<br>INT (RND\*2)\*1 LET N2+IMT 'RH0»6 3561

••1 LET N3»IMT IPH&.58I .1 ai\*a plot 252,131 oppiu -17,8 P&U 8,-35 C'Pfi'J 17,0: ORAU 8.37 (.ET P.P-a IF P-2 THEN CLS 00 TO 3858 81\*5 If Jfi-12 THEN LET JR»13 S158 <sup>00</sup> SU6 395\* <sup>90</sup> SUB 39\*0 <sup>G</sup> <sup>O</sup> SUB <sup>4</sup> <sup>100</sup> 915L IF CT«1 THEN uQ SljB \*50« 5152 If 6E-1 THEN GO SUB \*050 6153 I' fEV.l THEN -iO5U8 4300 3160 If RN«PIE PNO 6E«0 THH" PP NT «T 8.28, ' RAybll «St ' .ftT 1,20 ." d»ft\* l»",BT 2,28, P.\*t« N " . FL«3M 1,INK 2, AH INK <sup>6</sup> ("LAS <sup>H</sup> BEEP .08.28 8EEP .89,20 & TO \*138 <sup>9170</sup> IF »N.PIE AND BE«1 THEN LET BE-0 PRINT AT 0.28." Anubii •\* f.AT 1.28.- 4\*AS '.»' .AT 2,28, " PitCI <sup>n</sup> ' . PLASM 1, INK 3, RM <sup>I</sup> UK <sup>6</sup> FLASH BEEP ,98.20 BEEP .06,20 PAINT AT 28 ,0, hEUAEUSE MENT uijE J--.OT 21,9, A'JAIS L An ULETTE.,.'- PP.U5E 90 GO SUB 555 <sup>3</sup> PRINT AT 28,0. "MAINTENArlT JE n'en'.ot 21.9.' <sup>n</sup> ai plus... <sup>p</sup> ruse <sup>59</sup> co sub <sup>4060</sup> 8196 PRINT AT 0,20,- Anubi\* «tt" .AT 1,20." 4\*fit l\* <sup>1</sup> .AT 2,28, " <sup>P</sup> t«C« <sup>H</sup> ", INK. 3.AU INK ft <sup>4289</sup> PLOT 162.175 ORAU 0,-2? PAU 93,9 ORAU 8,27 AETUAN 6296 LET TEL i65536tPECK 23674.2 36»PEEK 23v73.PCEK 216721/30 <sup>6206</sup> CO SUB <sup>3533</sup> BEEP 0.08,8 <sup>I</sup> NPUT 01." Que PAIS-UE •> .LINE

A« BEEP 8.005,19 BEEP .003,10 <sup>3219</sup> LET TE2. r65535>PECK 23674.2 56#PCEK 336734PCEK 236721/30 <sup>9213</sup> IF TE2-TE1>\*45 TMEN PRINT <sup>A</sup> <sup>T</sup> 28, 0J , 'MALMEUREUX\* « UOUS AUEI"; AT 21,0, 0EPA5SE LE TCMPS...". PAUSE <sup>188</sup> CLS PRINT PRINT PRINT PRINT " flnubit VOUI \_. IF P(>2 TNEN GO TO 3B30 6229 IF Pi-"" TMEN CO TO 8206 9980 IF Rfi'OES" AND HT <sup>&</sup>lt; • <sup>1</sup> ANO P IE '.21 TMEN GO TO 6206 <sup>9001</sup> IF R\*» &ES ANO CT«1 AND PI E\*2l THEN <sup>00</sup> 5U8 <sup>9370</sup> 9882 IF Rt-'-OES" AND PIE-21 ANO HT , <sup>1</sup> TMEN GO TQ 6206 9003 IF Pl< OES TMEN GO 3UB 937

8<br>8908 IF LEN R&+7 OR LEN R&+7 TME 9801<br>N GO TO 6206

<sup>9909</sup> IF P\*I41 «>" - TMEN GO TO <sup>92</sup> <sup>86</sup> <sup>9028</sup> IF A« <sup>1</sup> TO 3) 'SOU" THEN CO 5U6 9209: <sup>10</sup> TO <sup>8296</sup> <sup>9839</sup> IF 0«i TO 3) "PRE" YHEN GO SU6 9238 00 TO 8286 <sup>9932</sup> IF At <sup>I</sup>TO 3)."OUU" TMEN <sup>10</sup> SUB <sup>9100</sup> GO TO <sup>9206</sup> <sup>9868</sup> IF P»( TO 3r<>"0UV" ANO fit<sup>I</sup> TO <sup>31</sup> ' >"SOU" AND Rt <sup>1</sup> TO <sup>31</sup> O'PR B" ANO R«l TO <sup>31</sup><sup>&</sup>lt; i"Gl!S" OR R\*.."'\* TMeil GO TO <sup>8206</sup> <sup>9108</sup> IF Pt(\* TO <sup>71</sup> »" POP" THEN <sup>C</sup> SUB U900\* IPIE»1001 .30) Rerun

<sup>9109</sup> IF Rfl\* TO <sup>71</sup> " CQF"ANO CO F-l ANO PIE>21 AND CT«0 TMEN 6EE <sup>P</sup> .08.20 BEEP .06.20 PRINT AT 20,0, IMPOSSIBLE IL FAUT'-.RT 21, 0, "LA CLE DU TONBEAU. PAUSE <sup>10</sup> RETURN .08,20 BEEP .06,20 PAINT 20,0, "IL <sup>Y</sup> <sup>A</sup> UN PASSAGE SE -", AT 21,0.'-CRET DANS LE COFFRC'" PA USE <sup>100</sup> AETUAN <sup>9111</sup> IF Rfl\* TO 7) •" COF AND CO F.0 THEN GO SUB <sup>5333</sup> GO 3U8 <sup>738</sup> RETURN

F«l TMEN 40 100 000<br>1.10 IF Rat\* 10 100<br>1.1 TMEN 60 100<br>1.1 TMEN GO 100 001<br>1.0 TMEN 60 100 001<br>1.0 TMEN 60 100 001<br>0200 IF Pitetiaei \*.l<br>0.1 TMEN 60 100 001 sue asse oo sue 794<br>505 8355 GO 808 (180 PAUSE 58<br>1907 7:305 00 808 (180 PAUS<br>1907 7:305 00 :700 190 8353<br>100 8353 00 190 7:30 8353<br>100 8353 GO PAUL 3353<br>100 8353 GO PAUL 8353<br>100 8353 GO PAUL 8353 P-0 TMEN GO SUB 3555: GO SUB <sup>733</sup> RETURN <sup>9230</sup> IF Rfl\* TO 7} " TRA" ANO TR AP\*1 RNO PIE-22 OP PIEi24 TMEN <sup>C</sup> L3 PRINT INK 3, AT 3,\*, "MALHEUR EUX'i-.AT 7,\*, "UNE OUBLIETTE..." PAUSE 100 GO SUB 9965 9231 IF Rfl\* TO 7) «• TRA" ANO TR AP\*1 ANO PIE>26 ANO M0U»2 OR R\*i \* TO ?»'' TAR" ANO TRAP-1 ANO PI E»27 RNO HOUsl TMEN <sup>00</sup> TO <sup>280</sup> <sup>9252</sup> IP PI't TO 7) j" TRA" ANO TR flPsl AND Pie>26 RNO M0U«1 OR R| \* TO <sup>71</sup> " TRA" ANO TRAP-1 ANO PI £27 AND MOU'2 TMEN GO TO <sup>160</sup> <sup>9234</sup> IP R«<\* TO <sup>71</sup> " TRR" AND TR AP>1 THEN CLS GO SUB <sup>5000</sup> <sup>00</sup> fo iasa <sup>9235</sup> IF Rfl\* TO 71." TRR" RNO TR AP«0 THEN <sup>00</sup> SUB 75\*0 RETURN <sup>9238</sup> IF Rfl\* TO 7i-" CLE" AND KE Y.l AND CLE'l OR Rfl\* TO 7> " CL E" RNO CT-1 THEN PRINT AT 29,0 IMPOSSIBLE <sup>J</sup> EN" — " UNE. <sup>180</sup> <sup>1</sup> <sup>1</sup> then oc ,"BIEN SUR.JC Lft ABENDS" LET CT <sup>1</sup> <sup>00</sup>SUB \*309 RETURN <sup>9302</sup> IF Rfl\* TO <sup>71</sup> " CLE" RNO CL E«l THEN PRINT AT <sup>28</sup> ,0 ,"0.K . . JE LA PAEtlDS." GO SUB \*508 LET <sup>K</sup> EY.l RETURN <sup>0319</sup> IF Rfl\* TO <sup>71</sup> " CLE" AND CL E-0 AND CT-r — ETURN <sup>I</sup>THEN GO SUB 7530 R

£Z DEJA UNE..' PAUSE 59: RETURN &RAU 8,-3- PLOT 103,83 ]INT AT 20,9, "O.K. LA PRENDS." LCT BE«1: PAUSE 30: GO SUB <sup>4050</sup> RETURN 9351 IP Rfl\* TO 7) (>' CLE" AND R <sup>f</sup> (4 TO <sup>71</sup> <>" AHU" AND Rfl\* TO 7) o" BOU" TMEN GO TO <sup>8296</sup> <sup>9332</sup> IF Rfl\* TO 7) •" BOI" THEN <sup>G</sup> <sup>O</sup> TO <sup>9139</sup> <sup>9353</sup> IP Rfl\* TO <sup>71</sup>p" COP" THEN <sup>G</sup> TO <sup>9110</sup> 933\* IF Rfl\* TO <sup>71</sup> •' TAP" THEN <sup>G</sup> <sup>O</sup> TO <sup>9208</sup> <sup>9355</sup> IF Rfl\* TO 7) " AHU" ANO AM U=0 THEN GO SUB 7568: RETURN <sup>9356</sup> IF Rfl\* TO 7| »" BOU" THEN <sup>P</sup> PINT AT 20.8. "O.K. <sup>9337</sup> IF vA>l THEN LET JA.Jfl-1 <sup>P</sup> PINT , "MAIS IL N'eN",AT 21,8, "RE STE PLUS OUE '.ja PAUSE <sup>108</sup> LE T P«20 00 SUB 393\* RETURN <sup>9358</sup> IF JA.l THEN PRINT , "MAIS <sup>I</sup> <sup>L</sup> N'EN",AT 21.0, "RESTE PLUS..." LET JA-0 LET P. <sup>29</sup> PAUSE <sup>90</sup> <sup>G</sup> <sup>O</sup> SUB 393\* RETURN <sup>9339</sup> IF Afi\* TO <sup>71</sup> ' BOU" ANO JA •0 TMEN PRINT AT 20 , . "IHP035 IBL E'''<",AT 21.0. "IL N'EN RESTAI3 PLUS" GO TO <sup>1</sup> <sup>9378</sup> IP PIE. <sup>21</sup> TMEN 6CEP .9,0 <sup>P</sup> PINT AT 21,9, "O.K. .J <sup>Y</sup> DESCENDS' PAUSE <sup>60</sup> GO TO <sup>3609</sup> <sup>9490</sup> IF TRAP-1 THEN GO SuB <sup>6089</sup> 9\*18 IP TRAPtil THEN PRINT AT 20 ,0; "IMPOSSIBLE, . .'\*PAUSE <sup>80</sup> RE TURN 9970 ORAU 103,78 PLOT 0,173 DR

UPN 0180, 103,78 PLOT 235.173 OR<br>- 183.-78 PLOT 253.178 PLOT 253,7<br>03.-76 PLOT 258,8 ORAU -183,7 901: PLUT colse come e.ee come<br>- 1991: Come e.e. come e.se come<br>- 1993: Come e.e. come e.se come<br>- 1993: Come e.s. come e.se<br>- 1993: Come e.s. come e.se<br>- 1993: Come e.s. come e.s. n.c<br>- 1993: Come e.s. come e.s. n.c<br>- 1

OT 103 98: ORAU 13,9 ORAU 0,-2 0976 PLOT 103,70 DRAU 0,33 ORA <sup>U</sup> 49.0 DRAU 9,-33 PAUSE <sup>189</sup> <sup>9979</sup> PRINT 10, "v'AUANCE. . .": OEE P .801,8 PAUSE 35 IP FIN->1 TM EN CLS PRINT AT 5,5, "Ja »0A'4 i-«\*c»'nr" BEER .06.20 print AT 18.3, "d'.ri-ivt d»A\* vn\* f;i««t ..." BEEP .06,22 PAUSE <sup>108</sup> GO to io«0. iK.r.»i0O' 99B1 6EEP 0.5,-15 BEeP .3,-19 PLOT 93,13: DRAU 15.13 DRAU 23, ORAU 13,-13 DRRU -85,6 PLOT 110,30 DRRU 0,-15 PLOT 138.38 DRAU 8,-16 996\* PRINT H2, INK 3, "UN TAOU'lj E NE L AURIT PAS UUI <sup>1</sup> 'FOR P»l T <sup>5</sup> BEEP 0.91. - IRNOt\*0F NEXT <sup>F</sup> PAUSE <sup>138</sup> <sup>9983</sup> CLS INK <sup>2</sup> PLOT S3.23 OR AU 20,80 DRAU 30,-73 PLOT 33,6 <sup>3</sup> DRRU 20,3 PLOT 60.30 DRAU <sup>1</sup> 6,70 ORAU 16,-6\* " \_ " <sup>9486</sup> PLOT 93.85 DPAU 17,3 PLOT 130.70 DRRU 10, \*3 DRAU 10.-42 PLOT 133,93 DRAU 9,2" <sup>9967</sup> PLOT i70.80 ORAU 7,20 DRA <sup>U</sup> 7,-29 PLOT 172,69 DAAU 7,2 PLOT 200,63 OARU 3.12 DRAU 5,- <sup>12</sup> PLOT 203,99 DRAU 3,1 " Mm <sup>9996</sup> FOR P'\*0 TO -\*0 1TEP -1 6E EP .0O7.F: BEEP .003,F/2 NEXT <sup>F</sup><sup>9989</sup> INK <sup>6</sup> CLS PRINT PRINT PRINT "...«1 il HOUr-vl <.\*rti <sup>O</sup> 4< PRINT PRINT PIM.11 iU <sup>K</sup> 3, - TOUTANKHAMON." Btzi> .03,-3 PAUSE 1\*8 INK <sup>6</sup> <sup>C</sup> LS GO TO \*730 <sup>9990</sup> INK <sup>6</sup> STOP 999S PAINT AT 30.0." " >ASEEP'?000.« 8CEP 0. 098,5 INPUT nl." OUELLE PORTE <sup>7</sup> ,6§J ,rSS.- ?l<i?N <sup>00</sup> TO ,00. \_ 9997 RETURN

9977 DRAU 26,9 DRAU 8,-3 PLOT 193,86- DRAU 20,0 DRAU 0,-3 PL

# **ESPACE CLOS**

Ce jeu ressemble un peu au Casse-Brique, mais là, le joueur ne contrôle pas une raquette, mais des murs.<br>Le mode d'emploi est dans le programme.

#### **J.Marie KUENY**

BO REN ESPACE CLOS, PROGRAMME ORIGIN  $\begin{array}{ll} \textbf{R} = 2\, r_1 \cdot (1) \, \textbf{R} = 0.04 \times 10^{-10} \, \text{GeV} \\ \textbf{R} = 2\, r_1 \cdot (1) \, \textbf{R} = 0.04 \times 10^{-10} \, \text{GeV} \\ \textbf{R} = 0.04 \times 10^{-10} \, \text{GeV} \\ \textbf{R} = 0.04 \times 10^{-10} \, \text{GeV} \\ \textbf{R} = 0.04 \times 10^{-10} \, \text{GeV} \\ \textbf{R} = 0.04 \times 10^{-10} \, \text{$ )<br>230 CALL CHARLE2Bill+ELTPPRATCLE2A470181- $\begin{tabular}{l|c|c|c} $A(0,0,0,1) $ & $a\in A(0,0,0,1)$ \\ $A(0,0,0,1) $ & $a\in A(0,0,0,1)$ \\ $A(0,0,0,0,0,1) $ & $a\in A(0,0,0,1)$ \\ $A(0,0,0,0,1) $ & $a\in A(0,0,1)$ \\ $A(0,0,0,1,0,1) $ & $a\in A(0,0,1)$ \\ $A(0,0,0,1,0,1) $ & $a\in A(0,0,1)$ \\ $A(0,0,0,1,0,1) $ & $a\in A(0,0,1)$ \\$ MARA DUIT - NAPORTENI DES POINTS SELON L<br>TATALEAU SUIVANT : "LITARIIDIIDANA[1201]<br>TATALEAU SUIVANT : "LITARIIDIIDANA[1201] 

L HEMUNYBRTI)<br>INT TYDUS JOUEZ AVEC LA MANÉTTÉ -N<br>I DUI AGIT SUR LA PO-SITION DES CE

-v 1 DUI AGIT SUR LA PO-BITION DES DE<br>PURS VERS<br>- DROM TERROURLS DE DIRIDE LA BALLE-<br>- DROM TYPEN WOTER D

PRINT "VOUR FOUVEZ REFUSER LA POSI-T<br>DE DEFART EN AFFUSANT - ROE LE BOUTON

450 FRIME "21 yours ac everonce would be recovered by the second the second state of the second state of the second state of the second state of the second state of the second state of the second state of the second state  $\begin{tabular}{|c|c|c|c|c|c|} \hline $a_1,a_2,a_3,a_4,a_5,a_6,a_7,a_8,a_9,a_{10}a_{11} & $0\leq a\leq 0,\\ $a_1,a_2,a_3,a_4,a_5,a_6,a_7,a_8,a_8,a_9,a_{11}a_{12} & $0\leq a\leq 0,\\ $a_1,a_2,a_3,a_4,a_5,a_6,a_7,a_8,a_8,a_9,a_{11}a_{12} & $0\leq a\leq 0,\\ $a_1,a_2,a_3,a_4,a_7,a_8,a_8,a_9,a_{12}a_{13}$  $400 140$ <br> $470 142$ <br> $700 1420$ <br> $710 1410$ 720 0-24, HONGH V, Y, Y7)<br>720 0-24, HONGH V, Y, Y7)<br>720 0-24, HONGH V, Y, Y7)<br>720 1F (see 1145)<br>720 1F (see 1145)<br>720 1F (see 1145)<br>720 1F (see 1145)<br>720 1F (see 1145)<br>720 1F (see 1150)<br>720 160 161 17 (see 1250)<br>830 0-24 1 560 P=P=I<br>870 60TO 970 990 IF L=4 THEN 930<br>990 IF L=4 THEN 930<br>990 CALL HENR(G,H=1,96,H=H=1)<br>910 CALL HENR(G,H=1,96,H=H=1)<br>930 IF D=20 THEN 970<br>930 IF D=20 THEN 970

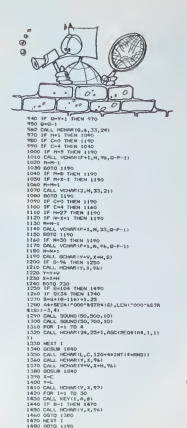

# $TI-99$ **BASIC** SIMPLE

1490 2+2-1<br>1500 24.1 (20.8010120.200.3)<br>1520 24.1 (20.80101210.9)<br>1520 24.1 (20.80101210.9)<br>1530 24.1 (20.80110.0)<br>1530 24.1 (20.80110.0), ARC(5508-CDAME OVER<br>1530 24.11 (20.80110.0), ARC(5508-CDAME OVER<br>1530 24.11 (20.801 1580 1F 508 (1887)<br>1600 Feli 161 10 4<br>1600 Feli 161 10 4<br>61810 A4-5541<br>61811 - 5541 H2WR124, 12-1, ASCISING (AV, 1, 1)<br>1620 CMJ, H2WR124, 12-1, ASCISING (AV, 1, 1) |}<br>|1430-1637 ||<br>|1430-1637 || 27 || 10-28<br>|1400-DKL|| NZHAR(13), I, ABD 19094 ("PEJOUER |<br>| FAITES DVIER", I-4, 1513<br>|1460-1613|| LETOUCHE POUR CONTINUER,<br>1930: DALL COLOR(12,18,11)<br>1930: DALL COLOR(12,18,11)<br>1930: DALL COLOR(12,18,11)<br>1950: DALL KEY(0,K,81)<br>1950: DALL CLEAR<br>1950: DALL CLEAR<br>1950: DALL CLEAR ٠

# **ALPINISME**

Nombreux sont ceux qui un jour ont révé d'escalader est facile d'en rajouter si vous possédez l'espace mé les plus hauts sommets qui nous narguent aux cours moire nécessaire. des année

Mais aujourd'hui c'est fini. Grâce à votre HP 41 muni d'un module mêmoire, vous allez pouvoir vous payer<br>ce plaisir sans sortir de chez vous. Pour cels, vous devrez vous munir d'une feuile de papier quadrillée et d'un crayon.

Le programme accepte jusqu'à 6 joueurs mais il vous

# **HP 41**

Un quadrillage 99 x 99 représente un ternior montegneux. Le mais chief se point le England de proposer des coordonnées de la point le England de présent le proposer de la défantation de des coordonnées dié défantaire l'al

Bernard BLAY

where not leads the signal determined many decays described by the signal of the signal of the signal of the signal of the signal of the signal of the signal of the signal of the signal of the signal of the signal of the

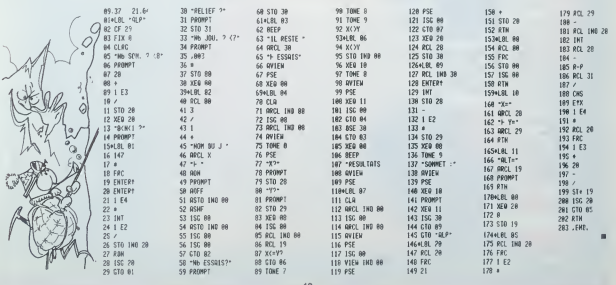

mant of com MODEM ermettre<br>Kust, edusp<br>Oler, lager<br>Ce grande deand RMATIC rête à l'emp ems-profess in ortain)

vent de quoi rendre la **MAGGAZI** 

# Caractéristiques de l'EXL 100

 $-0.01$  $\bullet$  8 categors do base mustan a l'inter<br> $\bullet$  0.125 sine 144 hazes performances<br>pontax 250, 86.000 perse, total adoresan<br>pontax 250, 86.000 perse, 1000 22 K) vie compo<br> $\bullet$  DELBASEC notes (1000 22 K) vie compo  $\bullet$  2 micro-processeurs B<br>(TMS 7020 et TMS 7041).<br> $\bullet$  Hericge de 4,9 Maz<br> $\bullet$  34 K de microcre van passan et anpro<br>alons et ansang

e fuses de

**ROBITION** 

**SOLD SCORE CORP.** CAR COR IGAN INCOME

te 3.5 postes disponible des Economic Oper Cantoness)<br>1924 C) pour connectation (1979) date votre Systeme EXL TOG Satrossa part<br>In (1)pa RS 2<br>Inte de valle C 03:05:05 is par con

Possibilités d'évolution vers un itions (bancross de 4.16 K non-valeries, on cartisache permet<br>de gender lisen information pondant 28

système semi-professionnel LNCOEM permana de tra nerg and talenesses **UEUITRE** 

**SEP 216 VELLECT** 

ham<br>Adresse

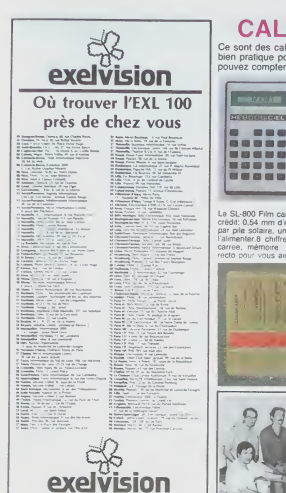

# CALCULEZ SUR HEBDOGICIEL Ce sont des calculalrices Casio, elles ont Ie label HEBDOGICIEL et une table des codes ASCII

bien pratique pour vous aider dans vos programmes. Prix hebdogiciel et garantie 6 mois. Vous pouvez compter sur elles!

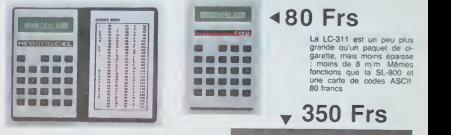

La SL-800 Film card est aussi plate que votre carte de credit: 0.54 mm d'epaisseur. Pas de piles: alimentation par pile solaire, une simple ampoule electrique suffit a<br>"alimenter.8 chiffres de capacite, pourcentage, racine<br>carree, mémoire. Et une table des codes ASCII au

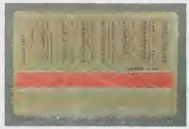

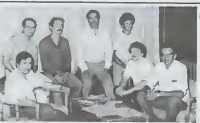

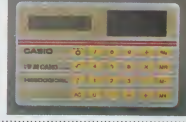

Commandez ces calculatnces a: SHIFT EDITIONS 27 rue du Nom<br>Adresse

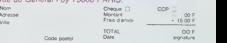

### **CONCOURS** GEORGES LECLERE

Its and papel is concount du poles-debehalt organisations of the Help of the state of the state of the state of the state of the state of the state of the state of the state of the state of the state of the state of the s

FX 702 P

# L'informatique facile à vivre BOURSE MANOIR FX 70

Qui. oui. oui. oui. sont les ré- birlebl<br>ponses a vos spiendides ques- la col<br>tens, bravo' (Ceci étail pre- bibliot<br>miere partie de cet article de detail<br>demagogue de service de des b<br>revoir .<br>revoir .

Soyons séreux. la Bourse de comm<br>la micro c'est une superbe des bi<br>dée : les responsables de Allez<br>plus loin que la simple revente sicme<br>plus loin que la simple revente sicme<br>pouvez simplement mettre le DE LJ<br>pouvez simple materiel que vous<br>materiel que ven-

DE LA MICRO<br>Estat de la maria de la maria de la maria de la maria de la maria de la maria de la maria de la maria de la m<br>Estat de la maria de la maria de la maria de la maria de la maria de la maria de la maria de la mari dre en depot dans leur bouti- que de larue Rodier. cetle for- muie de depol-venie ne vous coutera rien si ce n'est une commission sur Ie pnx de vente du matenel que vous laissez en depot (de <sup>10</sup> <sup>a</sup> <sup>15</sup> % selon les mateneis). Mais, la ou cela devtem beaucoup plus interessant c est la formule de 'Bourse de la micro" qui est une sorte de dub Ou pour une cotisation annuelle de 350 francs vous avez droit a parti- ciper aux bourses d'echange de maienel entre particulars. que ce soil pour Iemaienel ou pour les logicieis Vous avez aussi droit a des stages de for- mation <sup>d</sup> initiation <sup>a</sup> I'uliltsation dun micro Ou encore au basic pour des sotnmes raisonna-bles (200 <sup>a</sup> <sup>600</sup> francs) sans commune mesure avec les tanfs dingues que proposent les rjrganismes de formalion qui se montenl actuellement En etant adherent a la Bourse de lamicro vous aurez de plus, des conditions particuhe- res pour vos depdts-venles. un bullent dimension mentues<br>the control product of the state of the state of the state<br>des bons concerned to make the state of the state of the state<br>des bons concerned imposed to the state of the matrix<br>material product of 6cnvez-nous pour nous dire ce que vous en pensez BOURSE DE LA MICRO 6 rue Rodier 75009 PARIS.

Vous etes dans un manoir. vous pouvez evoluer a votre guise parmi les 9 zones de letage dont 6 cnam-bres et un couloir coupes en 3 parties.

Eric ZMIRO 29

 $\frac{18}{3}$ 

 $(8.1)$ 

 $596$ 

 $38$ 

 $F_{\pm}$ 

Au debut de chiapae parte vorus vous houvez en zona 2. Londra-<br>Mur vous indiques los de que vous pouvez vor ou rencombre Le<br>But du par ouver us coffe for cable dans lune des 9 zones.<br>Level for debut sold pour le boatest, s

Pour se deplacer, mettre lapremiere lettre de ladirection voulue: D (drorte). <sup>G</sup> (gauche). <sup>A</sup> (avancer). <sup>R</sup> (reculer), <sup>V</sup> (voir) Lcsque la machine mdiquera ptus\*urs actions possibles (ex: <sup>l</sup> pan <sup>r</sup> <sup>2</sup> emrer <sup>j</sup> meltre lechiffre correspondant <sup>a</sup> I'action desiree Pour debuter lapartie: Fl P0. CONT

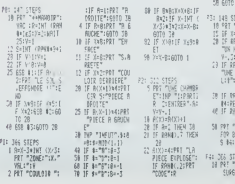

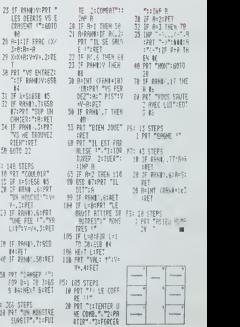

#### 15

# la page pédagogique **la page pedago =**

Pédagogie et généalogie peuvent-elles faire bon ménage? Probablement avec cet article d'Alain PRE qui non seulement nous<br>propose un logiciel fort bien documenté, mais également une utile table de conversion des différents est très complète et il nous laudra plusieurs semaines pour la publier en totalité: cette semaine les lonctions graphiques des logos.

# **GESTION D'UN ARBRE GENEALOGIQUE**

Celision lies notcin (substitute) de Paul? Combus Christian e-Hill products of the particle product of the system of the system of the system of the system of the system of the system of the system of the system of the sys la ta>lle du tableau. -L'interrogation ne sera pas aussi souple qu'en LOGO. En effet, les questions peuvent etre posees presque dans un ECRIS CPOUX "JEANNE AMiche le mari de Jeanne Atfiche la liste des fils(ou des tilles) de Jeanne. Ce sont les mémes (le pro- 1951)<br>gramme ne gère pas d'éven- POI<br>luels demi-frères.) Voici comment traduire les trots questions cit6es en exemple cidessus<br>ECRIS FRERES PARENTS "PAUL Fréres de parents - oncles ou<br>NAISSANCE 'Nom-de-l'un-des-parents 'Nom-de-l'enlant<br>Exemples, 'PIERRE-DUPONT 'JEANNE-OURAND<br>NAISSANCE 'PIERRE-DUPONT 'PAUL-DUPONT Exemples:<br>MARIAGE "PIERRE-DUPONT "JEANNE-DURAND<br>NAISSANCE "PIERRE-DUPONT "PAUL-DUPONT Exemple:<br>ECRIS PARENTS PARENTS "PIERRE - Affich ECRIS FILS 'JEANNE CHRISTIAN MARIE PAUL **ECRIS FILS "PIERRE<br>CHRISTIAN MARIE PAUL** fonctions: POUR GRANDS-PARENTS :NOM RENDS PARENTS PARENTS :NOM FIN OUR ONCLES :NOM<br>ENDS FRERES PARENTS :NOM FIN

JACQUES SYLVIANNE VALERIE PIERRE

ECRIS COMPTE FRERES 'CHRISTIAN

ECRIS MEMBRE-> "CLAUDE PARENTS EPOUX 'JEANNE VRAI

Ca programme peut aussi étre du filé comme vai jeu de mémoire (et qui<br>d'un cu pluseurs jouaurs sur sele famille limigratie, chaque façon<br>autopartique (et qui manage at une mémoire par programme n'est d'autopartique (et qui

tion.<br>Pour que le jeu soit intéressant, il faut partir avec au moins dix personnages. Pour ajouter de ceux des joueu<br>personnages. Pour ajouter de l'animation, les noms peuvent étre ceux des

#### <sup>I</sup> - UTILISATION DU PROGRAMME

Vous disposez de deux procédures pour modifier l'entropie de NAISSANCE. Tepez simplement logique: MARIAGE et NAISSANCE. Tapez slmploment: MARIAGE "Nom-du-mari "Nom-de-la-mariee

Pour poser des questions, vous disposez de quatre fonclions qui peuvent etre combiners <sup>a</sup> volont6: FILS. PARENTS. FRERES EPOUX.

Atfiche les noms des quatre<br>grands-parents

Natureliement. vous pouvez vous creer vous-meme de nouvelles

### II - PRINCIPE DE FONCTIONNEMENT

La programme on give que les forais pronounces (a percensis)<br>La programme on give que les forais de la proprietation de la proprietation de la proprietation de la proprietation<br>In de la proprietation de cas lens sur un ex

#### Ill -LE PROGRAMME

MARIAGE crée un lien "époux" (E.) pour checun des deux noms<br>NAISSANCE.<br>-Crée un lien "lés "E.? ) pour le parent nommé.<br>-crée un lien "list" à l'époux du parent nommé.<br>-crée un lien "parent" l'eutre parent.<br>-sjouks é ce lia

Ces créations de liens se font par AJOUTE et non pas par .<br>CONNE car il ne faut pes effacer les liaisons qui peuvent avoir .<br>616 créées précédemment,

Par contre, MARIAGE utilise DONNE car. généralement, on ne<br>peut étre marié qu'à une seule personne à la fois, Les polyga-<br>mes peuvent toujour modifier la procédure MARIAGE

unsuite, nous trouvons les fonctions d'examen de l'arbre : Les<br>trois premières (EPOUX, FILS, PARENTS) sont construites sur<br>le méme principe: elles utilisent un des liens cités plus haut pour

retrouver i époux, les nis ou les perenns.<br>La quatrième (FRERES) est une combinaison des trois premiè-<br>fas. Elle retrouve les frères en cherchant les fils das parents.<br>Mate trouvée.<br>liste trouvée. II v a quest quelques fonctions plus sodicides

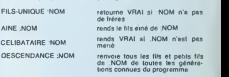

Ente, SUPP, AJOUTE et LIEP? nort connected to be property and connected to the state of the state and connected to the state of the state and connected to the state of the state of the state of the state of the state of th

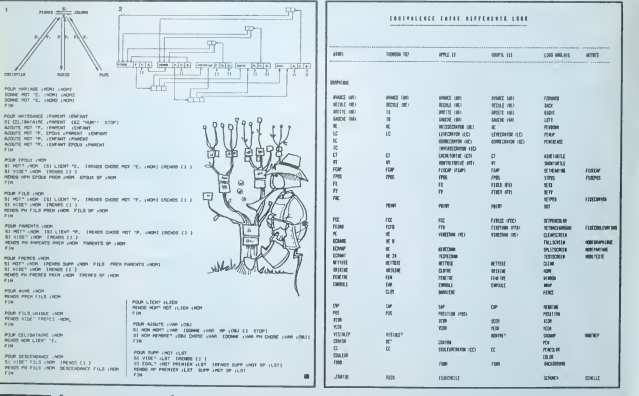

# la page pedagogique la page pedago =

# **VIC FUTE**

Un programme routier utile A vous de le mettre à jour<br>tous les ans!

### Philippe BOICHUT

ous propose, pour les 10 axes routiers frances les plus pascou i<br>is distances en lon entre chaque grande vil<br>i numéro de téléphone des Syndicats d'In

iles<br>i prix de l'autoroute pour ce trajet<br>isi zones de bouchons importeris de tous les grands centres rou<br>isi de FRANCE

de FRANCE<br>- A la questión "Quelle direction?", répondez par la numério du<br>- Appuyer sur F1 pour chaque nouvelle page<br>sate une : astersation 3K<br>non : les après 100 à 120 sont refrées en minuscules au bas

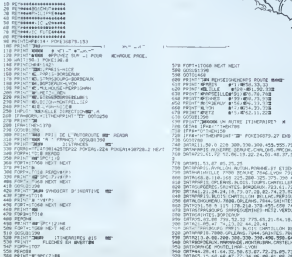

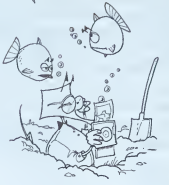

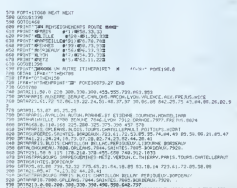

20107-04

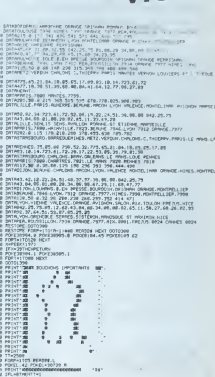

 $M<sub>C</sub>$  20

# **WAR BLOK**

VAR BLOK est un programme pour TO7, avec manet s de jeu

to dirige un petit personnage jaune qui pousse des<br>blocs de pierres (5 au maximum) pour enfermer le ser-<br>pent rouge entre 4 pierres. **ELOSEFLD** 

 $000$ Voici une méthode nou

L'enfermer dans un grand prège et le rétréer pest à petit. Mais,  $[2]$ <br>afferition, une pierre poussée à travers le sepert passa de l'autre<br>côté de celui-ci et il peut donc s'échapert du prège. Une fois en .<br>fermé, les sco

ir maar finstois Loifil0 1984 мня<br>1188: ,40(2019) 4000 (1886)<br>1111(18401000, 6410001130, 12,0/091NT\*#<br>1712-207 (1886),6410001130, 12,0/091NT\*#<br>1200-1201-1004 (1986) 1188-1188 (1886-1188)<br>1200-1200-1304 (1986-1188) 1200-1

: 607 05880<br>FGP # ( 8 x = 16 x 56 x 56 x 144 x 248 x 16 x 48 x 184 =

,<br>- 1, , - 8, 20, 20, 9, 19, 19, 12, 221415-07 2.2.2.2.2.3.107.204,97.0,0,0140

12.40.0.0.37.254.107.3.24193

14147-1-10-40-40-40-36-1901018-

00615741921192777.00.04.04.04.26.2100

5)<br>PT=1 TO 600 STEP 4 (22-INT(PHONS))<br>1 THENPPINT" - (CHPB/IZ7);" "1<br>|ZZ=8 THEN PPINTCHPR/IZ7);CHPR/IZ7

-12:<br>|MT-062||10-5-rr|107-200-1200-1<br>|MT-062||105||10-5-rr|107-1200-1100-110<br>|0,1000-1200 1200 1200-1200-1100-110<br>|Yer||06||6||525UE-2000-2100-2200-

.<br>1926 - Marie Maria (m. 1936)<br>1932 - Marie Marie Marie (m. 1938)<br>1940 - Marie Marie Marie (m. 1958)<br>1940 - Marie Marie Marie (m. 1958)

.<br>Sezieliwa Tieta 1934

1920 FIFT- n-1 TO 4-6 STEP-1 11F FOINT-T 

1991<br>| Michigan: 2001<br>| Michigan: 2001<br>| Michigan: 2001<br>| Michigan: 2001<br>| Michigan: 2002<br>| Michigan: 2003<br>| Michigan: 2003<br>| Michigan: 2003<br>| Michigan: 2003<br>| Michigan: 2003<br>| Michigan: 2003<br>| Michigan: 2003<br>| Michigan: 2

FOR THE RESERVE PRODUCED AND RESERVE TO A PARTICULAR CONTRACTOR (1992) 23-40 (1993) 23-40 (1993) 23-40 (1994) 23-40 (1994) 23-40 (1994) 23-40 (1994) 23-40 (1994) 23-40 (1994) 23-40 (1994) 23-40 (1994) 23-40 (1994) 23-40 (1

2010 - Paul III, 1976<br>1988 - Paul II, 1988 - Paul II, 1988 - Paul II, 1988 - Paul II, 1988 - Paul II, 1988 - Paul II, 1988 - Paul II<br>1988 - Paul II, 1988 - Paul II, 1988 - Paul II, 1988 - Paul II, 1988 - Paul II, 1988 - Pa P (AC110M)<br>SEN GO-MADIF STRIC(1)-D INEW 5108<br>SEN GO-MADIFIPRINT(COTO3D<br>COD COLORADINT(PRINT(COTO3D<br>COD COPT-1TO3LE-LEGICATERS),<br>COD COPT-1TO3LE-1PLAT-03TM110M11CLSIMEX<br>CHPS CST COOMETIPLAT-03TM110M11CLSIMEX<br>THPS CST COOMET IT<br>4828 CELORA<br>4838 LECATER-18:PRIHT-POINTS. CORP COMPENSIONS - MANCE<br>CORP LOCATES, INTPENTS - MANCE<br>CORP FORT-ITOINGNAME, TTLATTFRO, CIRUN **MAKER** 40030 CLS<br>40035 CH4+CHF4+0>+CHF4+10/<br>40020 SEFCF4+0-+0-6-20-4+-102-102-100-10 -<br>48318 SECORE: 1/4112-26-76-26-26-26-0-0<br>48348 CENCRE 0/4CH4-GRA11<br>48848 SECORE: 2/412-26-26-26-24-24-24-0<br>48848 SECORE: 2/42-34-24-24-24-24-0-0<br>48868 SECORE: 2/42-0-0-0-20-24-24-0-0<br>48888 SECORE: 2/42-0-0-0-20-24-142-182

engse agyako 5)-102-102-102-102-116-56-1

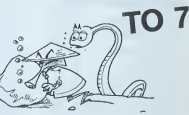

100 Fristings - A VOTES SERVICE<br>110 Fristi**ners** - A VOTES SERVICE<br>120 Fristi**ners** - African sur F1 Four - Behalva Fale.

 $\begin{minipage}{0.99\textwidth} \begin{tabular}{|c|c|} \hline \textbf{G1} & \textbf{G2} & \textbf{G3} & \textbf{G4} & \textbf{G5} & \textbf{G6} & \textbf{G6} & \textbf{G7} & \textbf{G8} & \textbf{G8} & \textbf{G9} & \textbf{G9} & \textbf{G9} & \textbf{G9} & \textbf{G9} & \textbf{G9} & \textbf{G9} & \textbf{G9} & \textbf{G9} & \textbf{G9} & \textbf{G9} & \textbf{G9} & \textbf{G9} & \textbf{G9$ 

# **URANIA II**

### Ce jeu est un programme de bataille de l'espace

#### François BAUDOIN

Le joueur peut s'éle désire, évoir un aperçu détaillé de la règle<br>du jeu, en appuyant sur [], pendant la visualisation de la page<br>de présentation le jeu peut se présenter sous deux formes diffé-

our presentations in presentations presented with our presentations of the second process of the second process of the post-<br> $2 \times 34159400$  second process of the second process of the post-<br>in the post-<br>differenties is a s

 $\Omega$  $\begin{tabular}{l|c|c|c} \hline 10.9 & 0.01 & 0.01 & 0.01 & 0.01 & 0.01 & 0.01 & 0.01 & 0.01 & 0.01 & 0.01 & 0.01 & 0.01 & 0.01 & 0.01 & 0.01 & 0.01 & 0.01 & 0.01 & 0.01 & 0.01 & 0.01 & 0.01 & 0.01 & 0.01 & 0.01 & 0.01 & 0.01 & 0.01 & 0.01 & 0.01 & 0.01 & 0.01 & 0.01$ 

Pour le choix du niveau de difficulté, tapez la touche CR après la

Pour le phone se<br>se popo de la contrata de présentation de jeu n° 1<br>5 sejanda - 5 sécritoines la présentation de jeu n° 1<br>5 sejandano le naveau 5<br>5 sejandano le naveau 5<br>6 sejanda - 10 sejandano le naveau 65 versables dans

(asso);<br>Attention: pendant le jeu, il ne faut pas gerder enfoncées les<br>touches de mouvement — — ou le touche "espace" pour le tir, il<br>faut les relâcher sans ceuse

2020 REFRENCESSES ENTRE 2020<br>2000 FRIDELPLA, 1978<br>2000 FRIDELPLA, 1978<br>2000 FRIDELPLA, 1978<br>2000 FRIDELPLA, 1979<br>2020 FRIDELPLA, 1978<br>2020 FRIDELPLA, 198 2739 Milest Ca. 3 + free constants<br>
2749 Milest Ca. 3 + free constants of the state of the state<br>
2749 Milest Ca. 3 + free constants of the state of the state<br>
2749 Milest Ca. 3 + free constants of the state of the state<br> 100 RCM<br>100 RCM - aut. coucoures<br>100 RCMIXIXIXIXIXIXIXIXIXIXIXIXIX 2003 PRIHT(PD.L) 200203 PPT<br>2006 Corporation (1) 2007<br>2006 Pandon (1) 2007<br>2008 Pandon (1) 2007<br>2008 Pandon (1) 2007<br>2008 Pandon (1) 2007<br>2008 Pandon (1) 2007<br>2008 Pandon (1) 2007<br>2008 Pandon (1) 2007<br>2008 Pandon (1) 2007<br>  $\begin{array}{l} \left\langle 0.117 \left( 750 \right) \mathcal{O} \right\rangle \left\langle 0.017 \right\rangle \left\langle 0.017 \right\rangle \left\langle 0.017 \right\rangle \left\langle 0.017 \right\rangle \left\langle 0.017 \right\rangle \left\langle 0.017 \right\rangle \left\langle 0.017 \right\rangle \left\langle 0.017 \right\rangle \left\langle 0.017 \right\rangle \left\langle 0.017 \right\rangle \left\langle 0.017 \right\rangle \left\langle 0.017 \right\rangle \left\langle 0.017 \right\rangle \$ 2385 OCT As<br>2398 OCT As<br>2320 IF AM="" COTO 2369<br>2320 IF AM="" COTO 2369<br>2330 IF OJAC(CA) THEN ACCOA3+D<br>2350 COTO IITB<br>2350 OCTO IITB 05 DET AT 2250 | TORCESO | HEN RECORDAD<br>2320 | SOSIE | HAS<br>2320 | SOSIE | HAS<br>2320 | SOSIE | HAS<br>2320 | ECOLORISTAN<br>2320 | ECOLORISTAN | HASTER | HASTER<br>2320 | ECOLORISTAN | FILM | |<br>2320 | PEINTCO, I. | PEINT | |<br>2320 | PEINTCO, I. MAR PRINTED, IS OFFICER LOTRY DASE OES 38/0 PRInt:3, 1 FrontiSSEURS LONNIERS1<br>3802 PRINT PRINT PRINT<br>JPD PRINTG,13 UT TOWE TO THERE PRINT<br>0100 PRINTG,11 UT TOWE TO REPORT TOWER

2010 FRINTED, 12 ins. Loughes A. 4 pour ups<br>17<br>2120 FRINTED, 12 depisons very is senithe .<br>2229. GHH+182: 3348 (2/4+/4/-/KS=8<br>3358 TEXMS 4<br>3358 TEXMS 4<br>3338 (2/xxKs=1<br>3388 (2/xxKs=1<br>3388 (2/xxKs=3  $\begin{tabular}{l|c|c|c|c|c|c|c} \multicolumn{2}{c}{\textbf{2500.8}}\hline & \multicolumn{2}{c}{\textbf{350.8}}\hline \\ \multicolumn{2}{c}{\textbf{250.8}}\hline & \multicolumn{2}{c}{\textbf{350.8}}\hline \\ \multicolumn{2}{c}{\textbf{250.8}}\hline & \multicolumn{2}{c}{\textbf{80.8}}\hline & \multicolumn{2}{c}{\textbf{6.8}}\hline \\ \multicolumn{2}{c}{\textbf{350.8}}\hline & \multicolumn{2}{c}{\textbf{80.$ \*810 Presid<br>"200 RETURN<br>"420 RETURN INTERNATIONALISTIC PRESIDENT<br>"420 RETURN INTERNATION" PRESIDENT<br>"478 J. AF-2 (2008 9138)<br>4780 J. AF-2 (2008 9138)<br>4780 Jr AF-2 (2008 9138)<br>4780 Jr AF-2 (2008 9138)<br>4780 Jr AF-2 (2008 9

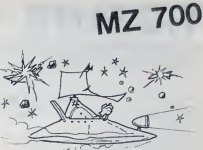

4500 BS-844213131313131313131314314314314<br>1460 IN-Rev: 05510 4430<br>1460 EXPLier<br>1460 EXPLier<br>4560 EXPLice: 10.5510 4430<br>4500 FRINT(2),L3~VOLS 035PDSEZ OES MAINTE<br>4500 FRINT(2),L3~VOLS 035PDSEZ OES MAINTE NAKIT<br>4530 EURSCR 5.0<br>4540 FRINT(2,L)TOTUKE UNITE SUPPLEMENTAI RE."<br>4550 CORSOG 5,13<br>4580 FR|NÉ(4,1)"FREFNEEE VOUS A REFRENDR 4610 (1-53460) 4123 (1923)458<br>4423 1923년 - 153258 (193254)<br>4423 1923 (19325 - 153258 (193254)<br>4423 1922 - 0.115<br>4424 1922 - 0.115<br>4424 1922 - 0.115<br>4424 1923 - 0.115<br>4424 1923 - 0.115<br>4524 1923 (1933)<br>4524 1923 (1933)<br>4524 1923 (1933)<br> **CALL CARDS LEADER FOR** 3545<br>4586 POR OH! TO 5 STOP 3<br>4550 POWE 6,135<br>5686 NEXT 0

En raison de la longueur du listing, nous passerons ce programme en 2 fois. **A SUIVRE** 

4858 RF1(19)<br>4188 PDEC 54120,201<br>4119 PDEC 54122,201

# SYNTHETISEUR
PC 1251

Le PC 1251 n'était déjà pas muet mais maintenant, il NGR<br>peut (enfin) rivaliser avec son grand frère le PC 1500. COM<br>Attention les oreilles! Musiciens, à vos claviers<br>Attention les oreilles! Musiciens, à vos claviers

#### Patrick DELHINGER

over a Like Caroline was the distance of the like Caroline and the state of the state of the state of the state of the state of the state of the state of the state of the state of the state of the state of the state of th

s into important de responter la symbolis.<br>Synthétiséur non mémorisable:<br>APH: met le display (LCP) sur "ON". Fonctionne evec tous les

NGRAPH met le display (LCD) sur 'OFF."<br>CONTINUE: produit un son altere continue<br>REVERSE: produit 2 sons en méme lemps, pour fonctionner avec GBMM<br>CLOCK STOP: produit un son interrompu<br>BAND SPC: 0 — aigue<br>BAND SPC: 0 — aigu <sup>1</sup> — plus grave <sup>2</sup> — de plus en plus grave

 $\begin{tabular}{lllllllllll} & 3-60\,\,\mathrm{pi}\, \mathrm{cm} & 3-60\,\,\mathrm{pi}\, \mathrm{cm} & 3-60\,\,\mathrm{pi} & 3-60\,\,\mathrm{pi} & 3-60\,\,\mathrm{pi} & 3-60\,\,\mathrm{pi} & 3-60\,\,\mathrm{pi} & 3-60\,\,\mathrm{pi} & 3-60\,\,\mathrm{pi} & 3-60\,\,\mathrm{pi} & 3-60\,\,\mathrm{pi} & 3-60\,\,\mathrm{pi} & 3-60\,\,\mathrm{pi} & 3-60\,\,\mathrm{pi} & 3-60\,\,\mathrm{pi}$ 

enemic.<br>The material of the strip of the strip of the strip of the strip of the strip of the strip of the strip of the<br>Pip similar extensions (hotels ample "non module").<br>Les 2 codes sont compris netre (D et 255) et dowent

 $\frac{\partial \mathbf{u}}{\partial \mathbf{u}} = \frac{\partial \mathbf{u}}{\partial \mathbf{u}} = \frac{\partial \mathbf{u}}{\partial \mathbf{u}} = \frac{\partial \mathbf{u}}{\partial \mathbf{u}} = \frac{\partial \mathbf{u}}{\partial \mathbf{u}} = \frac{\partial \mathbf{u}}{\partial \mathbf{u}} = \frac{\partial \mathbf{u}}{\partial \mathbf{u}} = \frac{\partial \mathbf{u}}{\partial \mathbf{u}} = \frac{\partial \mathbf{u}}{\partial \mathbf{u}} = \frac{\partial \mathbf{u}}{\partial \mathbf{u}} = \frac{\partial \mathbf{u}}{\partial \mathbf{u}} = \frac{\partial \mathbf{u}}{\$ 

autre vous les dans les programme saute pour une raison ou pour intérieur dans les detas)<br>subre (erreur dans les detas) vous pouvez la rattraper en "Pokarri" — BB31.224

SOVIC, valeur releves<br>Les programme est alors entérement relitapé, il peut-litre modifié et<br>Les programme est alors entérement relitapé, il peut-litre modifié et<br>N.B.: pour sauver une music sur cassette, faire: CSAVE AA 1

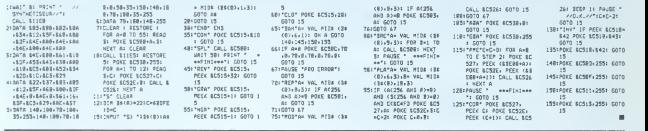

# ALZAN

5:REN ALZAMIJEU 318<br>R PC-1588<br>R PC-1588<br>10:REf1 COPYRIGHT 220<br>CHASTOPHE t J 038<br>100455 BERGERO

EL 120110ND 406<br>ES CONDITIONS PR<br>CELICU<br>48:UPIT I00:R=2O: 16<br>48:UPIT I00:R=2O: 16 0=14:U=43:A=22 :1<br>|C=13 50:Din SC1J),C(3)<br>50:Din SC1J),C(3)<br>|R(0),D#(0)328, 0(0),D#(0)328, n«(8)\*18, C\*(8)<br>
122<br>
123 63:188<br>
55: 0in U\*(4)\*2, C\*<br>
55: FOR X=1TG 0:<br>
12:00 0:OCX)=0CX)<br>
0:0 (2)=0CX)=0CX)=<br>
0:0 (2)=0CX)=0CX)= NEXT X<br>1881IF 5(2)+86010 188: IF S<2>=0GOTO 228 120: IF \$<3)<>0GOTO 220<br>I38:BEEP l:PRINT "<br>IL FAIT NOIR.. - LUNIERE?"<br>150: GOTO IE3<br>220: GET 1:DOSUB C 8E3\*18882)<br>823\*18882)

Pardu dans una ville, saurez-vous en sortir indemne? Mode d<br>Heureusement pour vous, ALZAN est situé à l'intérieur - Ledat<br>d'un SHARP PC 1500 et les morts prochains qu'il aura - Le dat sur sa conscience ne seront que symboliques... ALZAN est un jeu d'aventure dont le but est de sortir

d"une ville.

#### C.J. BERGEROT

388: F=0:<br>3: aircle x=1T0 0: 10:3<br>328: IF 0CXJOR0<br>338: IF FO960T0 48 348:PRINT "IL Y A: 358:F=I 488:PRINT 0»CX> 588: NEXT X<br>12018 12018 1858<br>12018 12018 1858<br>1828:GOTO 2018 1858<br>1188: IF C(1)<2(1)<br>1668 117 C(1)+C(1) J185:IF C(2)<)® 120 ANO S(3)≈1 1336<br>LET C(2)≈C(2 1128:BEEP 2: INPUT Y#<br>1150:Y=0<br>1170:P\*(2)="00"2 1838: 1F Tax<br>1640: 1F Tax<br>1640: 1F Tax<br>1650:RO:UAL 1668:60T0 180<br>178812=2\*4 :<br>178812=2\*4 :<br>13881 :no10 1628 :<br>13810 :13810 :<br>191010 :00<br>201010 :00 21201E%(A)\*<br>2130160T0 2<br>2300:1F CPK GOTO 1010 23<br>RESTORE 1101 2:4<br>00:FOR X=1TO<br>RO:REOD Mor(0 2:4<br>):NEXT X 2:4 z≈l<br>Te≈miDe (ne( = 2)  $(0, 2, 2)$ IF TA="89" 2430<br>IF THE/PRE) 2430<br>GOTO 1780<br>GOTO 1780 po<br>RTM(B), Z\*2, 2 2700 :REOO C\*C8):C P=CP\*1 2188 E\* (1600)<br>2380 E\* (1600)<br>2328:600 E\* (1600)<br>2338:600 E\* (1600)<br>2338:500 E\* (1600)<br>2338:11 IF nft S6G0T0<br>2338:11 IF nft S6G0T0<br>2338:11 IF PR V&C<br>2338:11 IF PRD (P»)<br>2338:11 IF PRD (1600)<br>2338:11 IF PRD (1600)

I120:Pet22+"00"<br>1200:For u=1T0 2 2380:<br>1200:Gosub 6E3<br>1228: IF Y>=LEN (Y \* 2310:<br>1238:EF Y>=LEN (Y \* 2310:<br>1238:IF P\*CU)="08<br>1248:IF"P\*CU"=1508<br>1388:IF P\*COTO 1508<br>1388:PENT "PAPOO"<br>1388:PENT "PAPOO"

Mode d'empore Ribir e ERTER popiesantano di plota.<br>Lo digita propriata del posterior de posterior de posterior de posterior de posterior de posterior de posterior de posterior de posterior de posterior de posterior de pos

242011F YEK<br>240 YA<br>260TD<br>2430:EEK0> 2802i GOSU8 <2980\* 2810:1F OK=<br>2188<br>2820:5=5+3<br>2838:50TO 2<br>2388:1F N+A GOTO 100<br>17 HID8 (Ca(<br>1), 1,2)(2)94<br>0), 1,2)(2)94<br>194010 2108<br>194010 2108<br>17 Y\*(2)\*B8<br>00T0 2108 E%(8)=nips (8)<br>E%(8)=nips (8)<br>(8)(8)=1,LEN (8)=0) եր<br>1Բ M10a (Ca( - 2320։<br>8), Ը, 1)։"."<br>TYenSC (M1Ne - 2521։ (POLM JON)<br>(EN(O),E,1)<br>(EN(O),E,1)<br>-65<br>2220:M-UAL (MIDA<br>(EN(O),E+),2 28LBLIF OK-BSOTO

IF OK=860TO 312<br>2188 -<br>24E+3<br>24E+3<br>IF N=R0LET 0<br>IF N=R0LET 0<br>0K=8:RETURN<br>IF 0CN>=R0OR 322<br>IF OCN>=R0OR<br>#1:RETURN 0K=8: RETURN<br>IF OCNJ≿920 - 323<br>AND OCNJ⊱R - 324<br>LET OK∞1: - 4218<br>RETURN

2971 3010 3188 nfl= <sup>I</sup> :£»£! IF nio« CE«( e;,E, i>-".- GOTO 2188 :TY=OSC (niD\* OK=19:RETURN<br>IF DKNX6LET 4921<br>OK=1:RETURN 4931<br>OK=19:RETURN 4941 0K=SCNJ: RETURN<br>IF S(N)=8LET<br>OK=1:RETURN 40:<br>OK=0:RETURN 40:<br>OK=0:RETURN 40:<br>RETURN<br>RETURN<br>IF RNO I804=<br>HLET 0K=1: 41:<br>PLET 0K=1: RETURN OK=8:RETURN (E%(8),E, 1)) -61<br>18: IF niO\* (C%)<br>18: IF niO\* (C%)<br>2, 'LET N\*UOL<br>18: C=(0)<br>18: IF DR=108OR<br>15: IF BR=108OR<br>19: IF BR=108OR 8R=IE30R BR=<br>i:E=E+3 :Bec<br>i:E=E+3 :BEEP 3188 :BEEP 128<br>i:BEEP I:PRINT 12<br>"UOU9 TENEZ: 12

"RIEN" 459<br>188: RETURN<br>4180: IF S(l)4140<br>4180: IF S(l)4140<br>110: IF S(l)4140<br>- "UOUS NE POU<br>UE2 PORTER P LOS<br>4120; RETURN<br>4120; RETURN<br>4120; RETURN<br>4178: RETURN<br>4178: RETURN<br>4178: RETURN<br>4178: RETURN<br>4178: RETURN<br>4178: RETU RETURN IF 0<N)= GOTO 418' 0<N -1 St <sup>J</sup> J-=Se <sup>l</sup> <sup>&</sup>gt; + <sup>l</sup> RETURN BEEP irPRlNT "UOUS <sup>L</sup>W£Z DEJA'<sup>1</sup> GOTO 4)20 IF 0(N)=-1 GOTO 4240 BEEP l:PRINT "UOUS N 0UE2 pos aE-,o\*< NJ4228: 8R=188<br>4238: RCTURN<br>4248: 0(N)=R0<br>4258: 5(1)=5(1)=3

# PC 1500

4020:F0R X=110 0 4211<br>4038:F0R X=110 0 4221<br>4040:11 0xx12=0 4028<br>4050:PRINT Ot(X): F=0<br>-F=0<br>4081:IF FC207PINT 4911  $\begin{array}{cccc} \textbf{1.335\textwidth} & \textbf{0.348\textwidth} & \textbf{0.348\textwidth} \\ \textbf{2.49\textwidth} & \textbf{0.348\textwidth} & \textbf{0.348\textwidth} & \textbf{0.348\textwidth} \\ \textbf{2.49\textwidth} & \textbf{0.348\textwidth} & \textbf{0.348\textwidth} & \textbf{0.348\textwidth} \\ \textbf{2.49\textwidth} & \textbf{0.348\textwidth} & \textbf{0.348\textwidth} & \textbf{0.348\textwidth} \\ \textbf{2.$ 54 10:RETURN 5588:BERF 1: INPUT<br>"ETES UOUS 5<br>"ETES UOUS S<br>UR M LEFT# (144 0548):<br>5530:17 LEFT\* 10:088<br>"ETER" 0518:<br>LET ERE-27 0538:<br>5688:ENO 59981.REf1 SA1SIS 0 688<br>ES 4 PREMIER 68<br>ES 1.ETTRES<br>5995:REN DES HOTS 683<br>HARR G=1T0 4: i = 6{(p) = " " |<br>NEXT G<br>6015:P\*(U) = "00" 6020: GOSUB 6608 6825: IF ENC >8

RETURN<br>6B38:FOR Q=1T0 4<br>6B481:4C2)-UID# (<br>"V\*, Y, 1):u#-u<br>"V\*, Y, 1):u#-u<br>6398:500000 6580<br>6890:00000 6588<br>6070: NEXT Q<br>6070: NEXT Q<br>6070: NEXT Q<br>6888: IF EN=0GOTO<br>6888:1F EN=0GOTO e100:1F W#<br>RETUR⊧<br>6110:RESTOR 6138:REXT (1)<br>6288:P4(U)=<br>6288:P4(U)=<br>6218:RETURH<br>6588:Y=Y+1<br>6518:IF Y>L 918 | Pape Maria Corporation (1987)<br>1918 | Pape Maria Corporation (1988)<br>1923 | Pape Maria Corporation (1988)<br>1923 | Pape Maria Corporation (1988)<br>1923 | Pape Maria Corporation (1988)<br>1923 | Pape Maria Corporation (1988)<br>1

#### HEBDOGICIEL 27, rue du Gal-FOY 75008 PARIS

VOUS POUVEZ VOUS ABONNER AU TARIF PREFERENTIEL DE 340 FRANCS POUR 52 NUMEROS AU UEU DE 52 x 8,00 = 416 FRANCS. ABONNEMENT POUR 6 MOIS : 180 FRANCS.

NOM : PRENOM : ADRESSE: REGLEMENT JOINT :CHEQUE <sup>D</sup> CCP

PERIPHERIQUES :

### THE WONDERFUL ADVENTURES OF IPETITES ANNONCES MICHE AND MICHA

# **GRATUITES**

VENDS PC 1500 + 16K (CE<br>161) + Imprimante CE 150 +<br>lecteur K7 pour 4200 F (väleur<br>6200 F.) Tel 387 13 28

 $$620 F$  |  $F$  |  $$30713$ <br>  $V$  |  $V$  |  $W$  |  $30714$ <br>  $V$  |  $V$  |  $V$  |  $V$  |  $V$  |  $V$  |  $V$  |  $V$  |  $V$  |  $V$  |  $V$  |  $V$  |  $V$  |  $V$  |  $V$  |  $V$  |  $V$  |  $V$  |  $V$  |  $V$  |  $V$  |  $V$  |  $V$  |  $V$  |  $V$  |  $V$  |  $V$  |  $V$  | nnast.

VENDS TO7 + Base + ma-<br>gwleo + Manutas + combiner<br> $\alpha$  better despertes + B internal combiners + B internal Chine<br>+ Prings + Chinese Chinese Chine<br>5 = Manutas specifies + manutas programma copy<br>6 Manutas Chinese N. La Ton

ACHETE pour T1994A base<br>etimou Prix è débetre Eric SO-<br>LECKI 26 rue Faoty 59165 AU-<br>BERCHICOURT Tel: (27) 86 85

VENDS ensemble TO7 (until centrale + basic + lecteur enne<br>gastreur de programmes + est<br>tension mémore 16K) : 4000 F<br>(valeur 5000 F)

tension member 16K) : 4000 F.<br>(valeur 5000 F.)<br>VINDS également logicist pour<br>TDZ: Pictor ... 600 F. Mélodio<br>600 F. Datague avec une située<br>ratio de l'Andreja en MARD 100 F. Tott. 100 F. Tott. 100 F. Classical Chrisga<br>MARD

VENDS TO7 (06:04) + 8 asic +<br>Pictor + Lep + 7 hms Le lout<br>3000 F Monsieur GRIMAL 39<br>bid Gambetts 72200 LA FLE-<br>CHE, Tel, (43) 94 02 31.

Pour T19914A VENDS module<br>69 jeu Parsec Prix 200 F. Florent TESSIER 8 Impasse Mau-<br>passant 85000 LA ROCHE SUR<br>YON Tel., (51) 37 53 67.

YON I BE: (51) 37 SS SV,<br>
YENDS SPECTHUM 48K PERI-<br>
TEL sous generals (334) + 3<br>
2009 - 2007 C - Moses<br>
2009 - 2007 C - Moses<br>
2007 C - Moses<br>
2008 C - Mones<br>
LOUSSUAPIN Tel, 728 41 27.<br>
LOUSSUAPIN Tel, 728 41 27.

VENDS PC 1500 + CE 151 (4<br>Ko) ävec minuals d'utilisaben et<br>d'instructions + 4 livres de pro-<br>grammes (07.100) le bou 1800 F.<br>a débatre Demander Therry au<br>(3) 976 91 02 (après 19 H)

vENDS extension mémoire 16K<br>pour TO7, (valeur 600 F.) cédé<br>500 F à débattre, Demander<br>KHALID au 384 72 59 VENDS CBM 64 SECAM + M

VENDS Cath 64 SECAM + loc-<br>tour K7 + lones + cables UHF<br>et Pentel + joystick + K7<br>combos, Matuk et Divers pro-<br>grammes Le tour 3800 F, JP<br>Chauvin 77680 POISSY EN<br>Chauvin 77680 POISSY EN<br>SRIEI, 8 square Louis 38 POISSY EN 20 HJ

THE SCHOOL 1 48K ameliate<br>scribe son stardo Reset par<br>pousson + kvres + K7 at cables<br>: 2200 F. Jean GIRVES 9 rue St<br>Amans 31130 BALMA Tel. (61)<br>24 30 00

APPLE<br>For ANDRE<br>Fred TRANCART<br>Fred TRANCART<br>Fred TRANCART<br>ELE ZURRO MINITER<br>UNC28<br>Harvel BRUERE<br>PASCI FALLOT<br>Pascal FALLOT<br>Pascal FALLOT<br>Berrid BLAY<br>Berrid BLAY<br>Berrid BLAY Bernard BLAY<br>DRIC 1<br>Hay SRUN<br>MZ 80 François BAUDO<br>PC 1500 **PC 1500**<br> **PC 1500**<br> **PC 1251**<br> **PC 1251**<br> **PC 1251**<br> **PC 1251**<br> **PC 1261**<br> **PC 1261**<br> **PC 1261**<br> **PC 1261**<br> **PC 1261**<br> **PC 1261**<br> **PC 1261**<br> **PC 1261**<br> **PC 1261**<br> **PC 1261**<br> **PC 1261**<br> **PC 1261**<br> **PC 1261**<br> **PC 1261**<br> **P** lances<br>Page

roteur de la Public<br>Rédacteur en Che<br>Gérard CECCALD

Directeur Technique

Publicité au journel

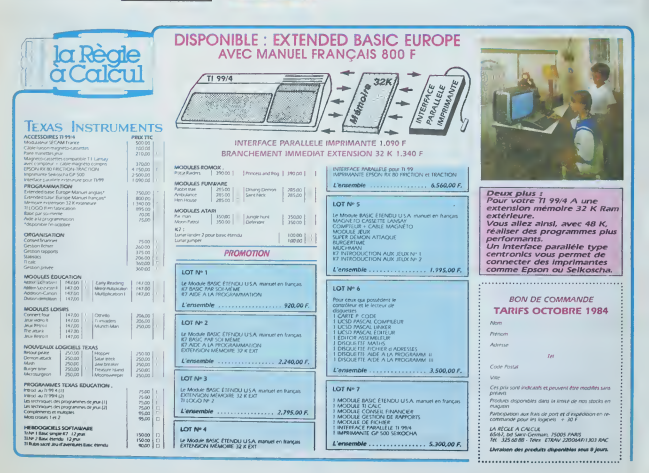

Ca y est, tas crequé, teblen-<br>donnes l'anglais?<br>-Ques l'anglais?<br>-Not me lis the but of the game<br>to loose all the complexes?<br>-Ben bens, jo suis plus ammési-

roue<br>Tes dans un drôle d'état, en<br>Tes dans Comment l'es fat?<br>J'ai retrouvé mon amiere grand-<br>tante et son numéro de compte

**PAR ANOIAK from FROGGY SOFTWARE** 

Completement abien<br>That tombe very bien, because<br>if is ze subject of the rubnque

So, Micha I heard you have<br>been reformed for nansme.<br>which is usually referred as

"dwarfry"?<br>Fes. I did And it is ze raston<br>or laquete I am completely de-

med<br>u mean down?<br>mpletement down

it is ze subject of the rubrique<br>of boday<br>collay, and ze chapeau of my<br>lookiy, and ze chapeau of my<br>lookiy, and ze chapeau of my<br>lookiy, and ze chapeau of my<br>from the my pocket<br>wait to go to my prechangist<br>wait to go to my

esi for?<br>Complexed, clausifophobic, below<br>complexed, clausifophobic, below<br>thou, asthenic, and I am not alsoholic<br>couplex all the rest.<br>clausiform a little rest.<br>rest four for a little to resource and the more allows that

y problems<br>ou mean the fact that you are<br>its fatigue and you can't think<br>familieno to say?

.<br>Il am going to help you<br>Il esk you some question<br>you give me the reponses

Ok?<br>- Sans problème, my fixend.<br>- All nght, Aie we doing this article<br>- All nght, Aie we doing this article.<br>- cous pretente that the logical<br>- stressely in suiti de voir le nom<br>- de la boite

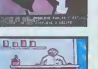

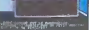

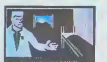

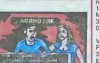

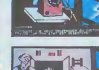

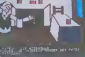

VENDS TIPS 4A + magnito at electrical in anomatics - Base<br>
calois - manufact - Base<br>
electrical in anomatic system of the system of the system of<br>  $24$  model in anomatic system of the system of the system of<br>  $P$ ert 1 el

THAID S)<br>Didior DELANSAY<br>TO7<br>F.LOSFELD

Maquette :<br>Choshoe MAHF Dessina :<br>Jean-Louis RESIÈRE Editour:<br>SHIFT EDITIONS.<br>27. rue du Gal-Foy 75000

NºRC 838 6621 Imprimerie:<br>DULAC et JARDIN S A EVREUX

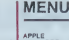

### at more intent. It wass or tat?<br>Juais, en sortant du cinéma,<br>avais plus le vortige. Sans par-<br>ar d'Hamlet qui était plutôt nut, soir<br>al, c'est très bien

-Dut.<br>Bon, on arrête, sinon, on pourra<br>pas passer les quadris. On a<br>intérêt à ... merde plus de ple

for APLLE (all kinds)